### МИНИСТЕРСТВО ЦИФРОВОГО РАЗВИТИЯ, СВЯЗИ И МАССОВЫХ КОММУНИКАЦИЙ РОССИЙСКОЙ ФЕДЕРАЦИИ

### ФЕДЕРАЛЬНОЕ ГОСУДАРСТВЕННОЕ БЮДЖЕТНОЕ ОБРАЗОВАТЕЛЬНОЕ УЧРЕЖДЕНИЕ ВЫСШЕГО ОБРАЗОВАНИЯ «САНКТ-ПЕТЕРБУРГСКИЙ ГОСУДАРСТВЕННЫЙ УНИВЕРСИТЕТ **ТЕЛЕКОММУНИКАЦИЙ** ИМ. ПРОФ. М. А. БОНЧ-БРУЕВИЧА» (СПбГУТ)

Санкт-Петербургский колледж телекоммуникаций им. Э.Т. Кренкеля

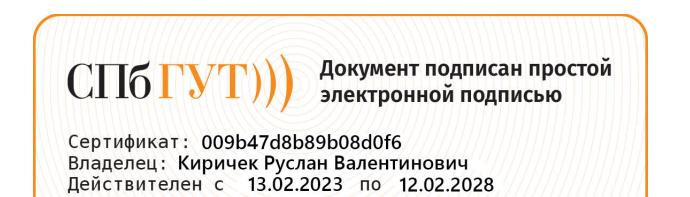

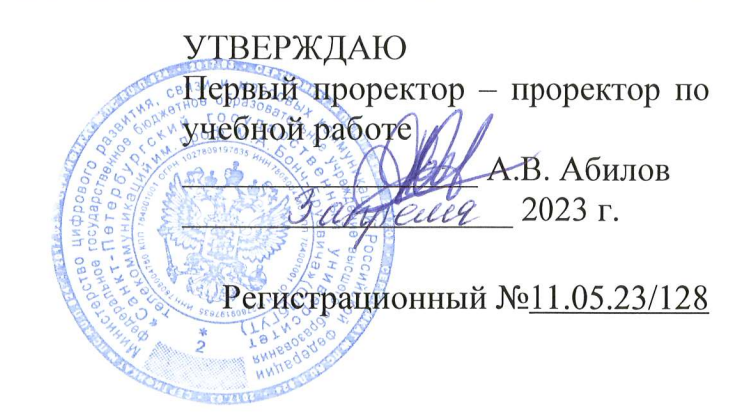

# РАБОЧАЯ ПРОГРАММА

## ПМ.05. ПРОЕКТИРОВАНИЕ И РАЗРАБОТКА ИНФОРМАЦИОННЫХ **CHCTEM**

(наименование профессионального модуля)

по специальности

09.02.07 Информационные системы и программирование (код и наименование специальности)

квалификация разработчик веб и мультимедийных приложений

> Санкт-Петербург 2023

Рабочая программа составлена в соответствии с ФГОС среднего профессионального образования и учебным планом программы подготовки специалистов среднего звена (индекс – ПМ.05) по специальности 09.02.07 Информационные системы и программирование, утверждённым ректором ФГБОУ ВО «Санкт-Петербургский государственный университет телекоммуникаций им. проф. М.А. Бонч-Бруевича» 30 марта 2023 г., протокол № 3.

Составитель:

Преподаватель

СОГЛАСОВАНО Главный специалист НТБ УИОР

ОБСУЖДЕНО

на заседании предметной (цикловой) комиссии № 5 (информатики и программирования в компьютерных системах)

1 февраля 2023 г., протокол № 6

Председатель предметной (цикловой) комиссии:

Н.В. Кривоносова

Н.В. Кривоносова

Р.Х. Ахтреева

(подпись)

(подпись)

(подиись)

ОДОБРЕНО

Методическим советом Санкт-Петербургского колледжа телекоммуникаций им. Э.Т. Кренкеля 8 февраля 2023 г., протокол № 3

Заместитель директора по учебной работе колледжа СПб ГУТ

Н.В. Калинина

(подпись)

Т.Н. Сиротская

(подпись)

СОГЛАСОВАНО

СОГЛАСОВАНО

Директор департамента ОКОД

Директор колледжа СПб ГУТ

С.И. Ивасишин

(подпись)

# **СОДЕРЖАНИЕ**

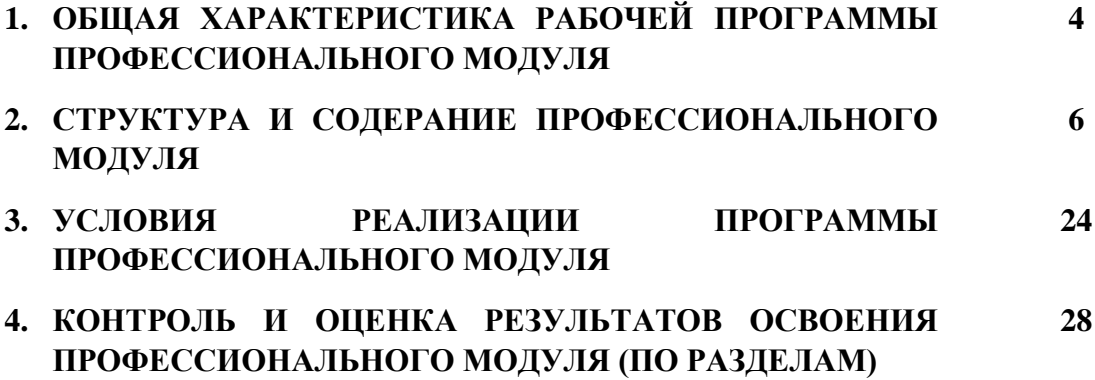

# **1. ОБЩАЯ ХАРАКТЕРИСТИКА РАБОЧЕЙ ПРОГРАММЫПРОФЕССИОНАЛЬНОГО МОДУЛЯ**

## **ПМ.05. Проектирование и разработка информационных систем**

### **1.1. Цель и планируемые результаты освоения профессионального модуля**

В результате изучения профессионального модуля студент должен освоить основной вид деятельности Проектирование и разработка информационных систем и соответствующие ему общие и профессиональные компетенции:

### 1.1.1. Перечень общих компетенций

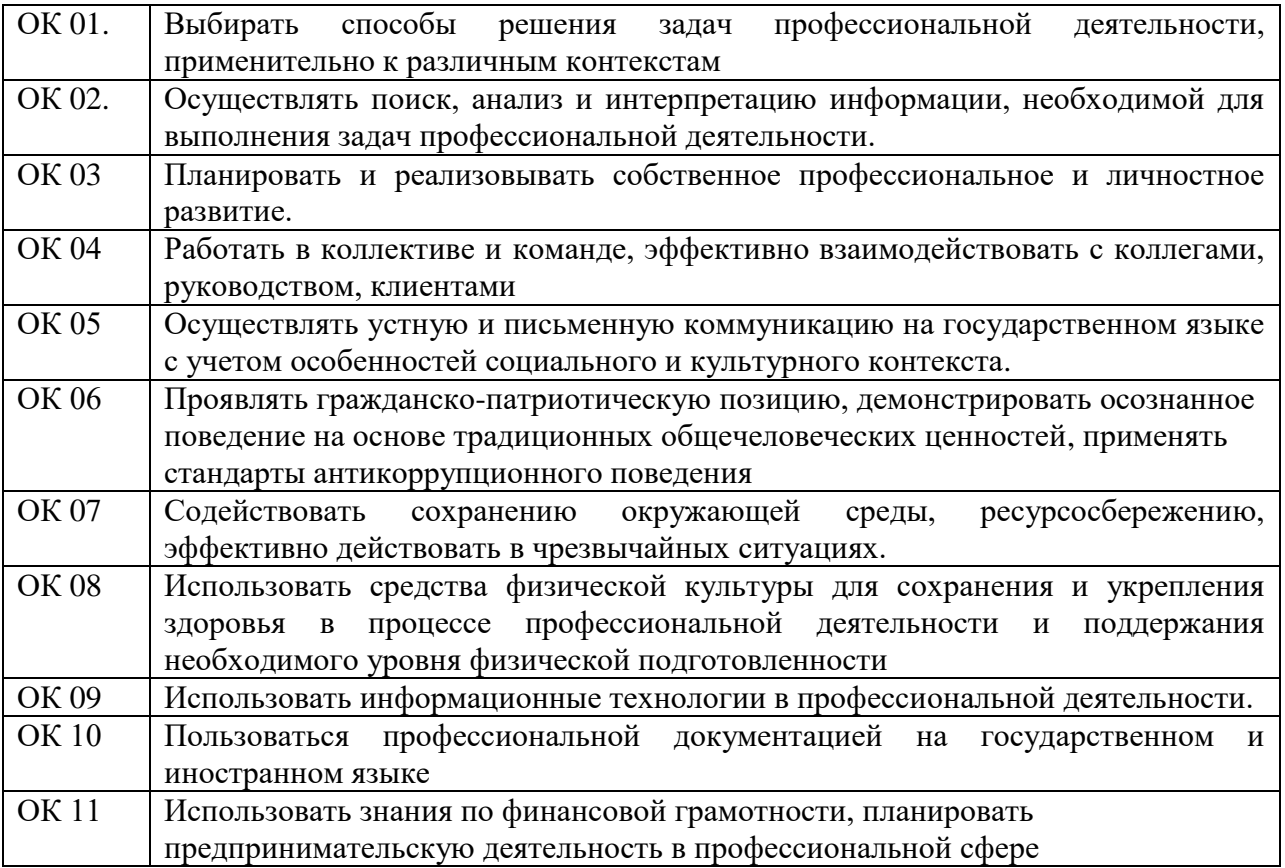

### 1.1.2. Перечень профессиональных компетенций

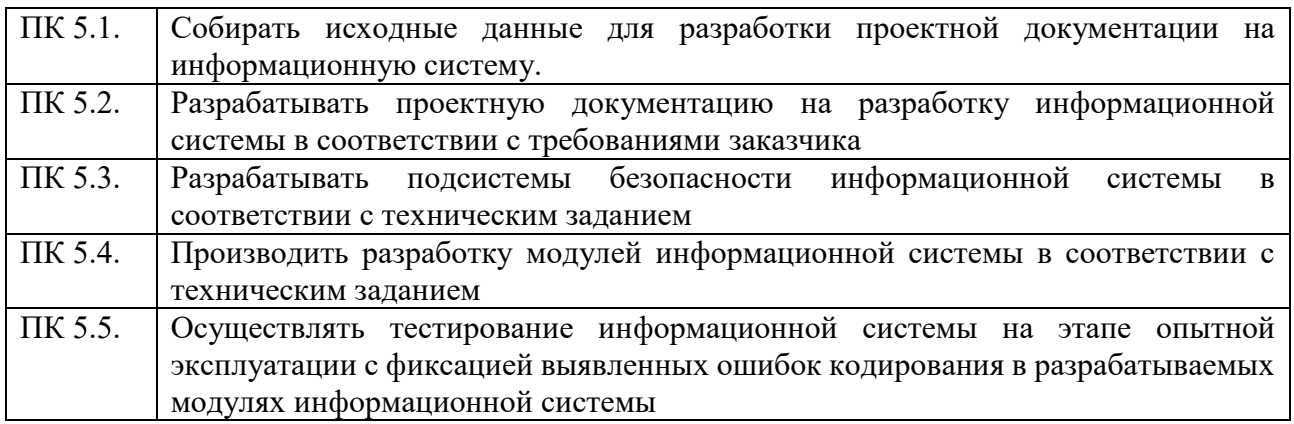

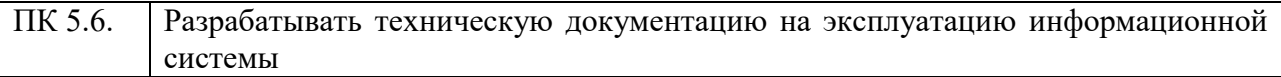

### 1.1.3. В результате освоения профессионального модуля студент должен:

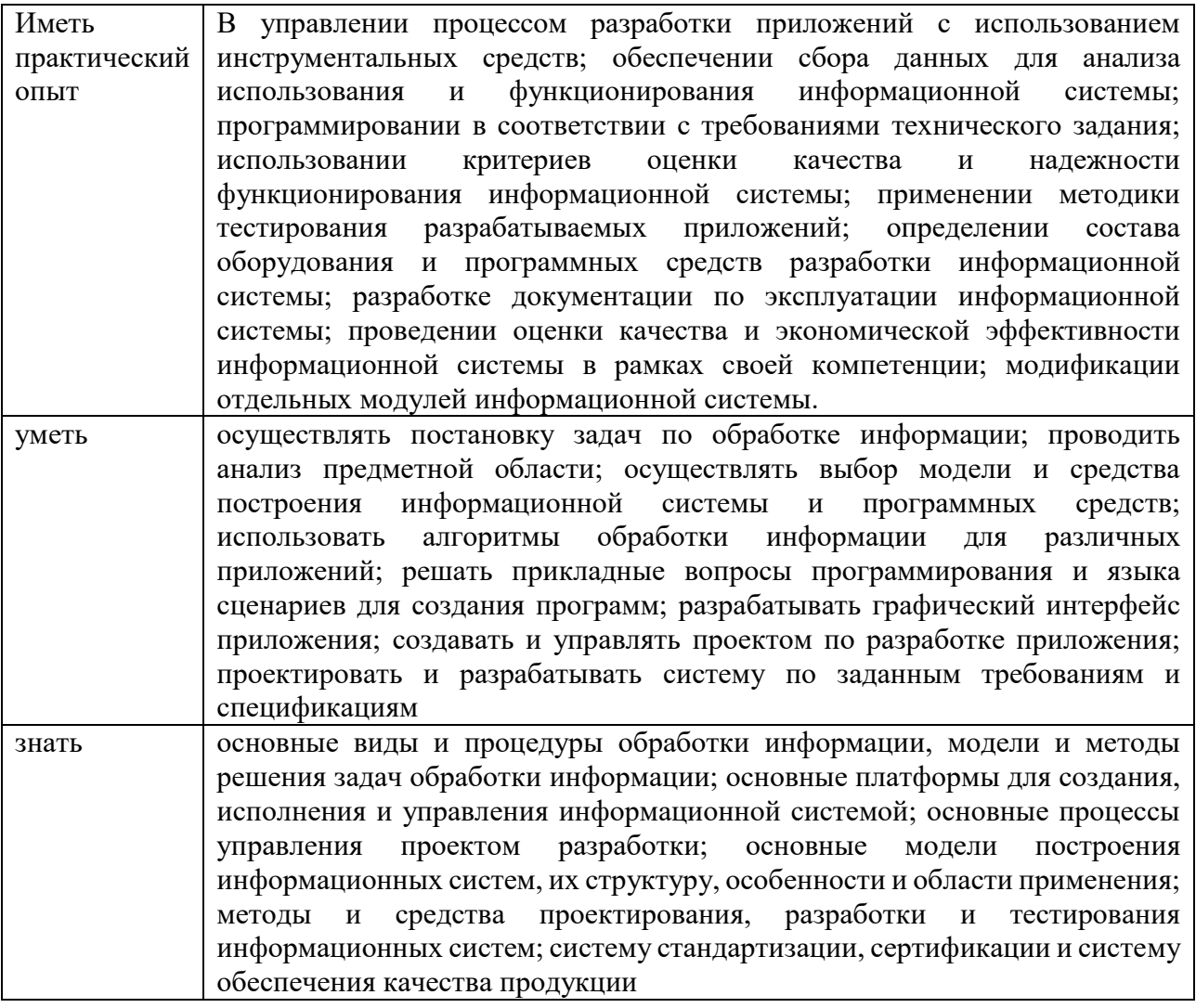

### 1.2. Количество часов, отводимое на освоение профессионального модуля

Всего часов - 860 Изних: освоение МДК - 388 практики - 360, в том числе учебную - 180 и производственную - 180 консультации - 2 промежуточная аттестация - 14, в том числе дифференцированные зачеты по МДК - 6 и экзамен по модулю - 8 самостоятельная работа - 96, в том числе при освоении МДК - 88 и при подготовке к экзамену по модулю - 8

# **2. СТРУКТУРА И СОДЕРАНИЕ ПРОФЕССИОНАЛЬНОГО МОДУЛЯ**

## **2.1. Структура профессионального модуля**

## **ПМ.05 ПРОЕКТИРОВАНИЕ И РАЗРАБОТКА ИНФОРМАЦИОННЫХ СИСТЕМ**

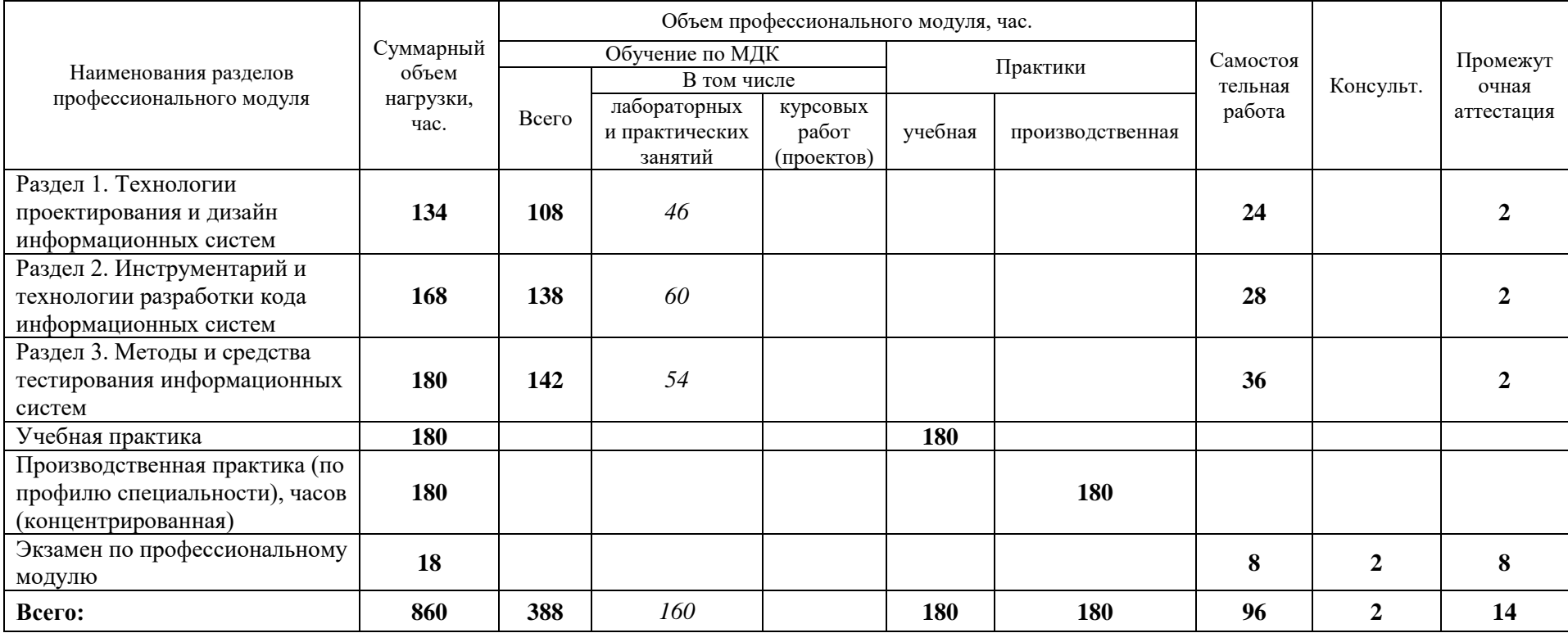

# 2.2. Тематический план и содержание профессионального модуля (ПМ)

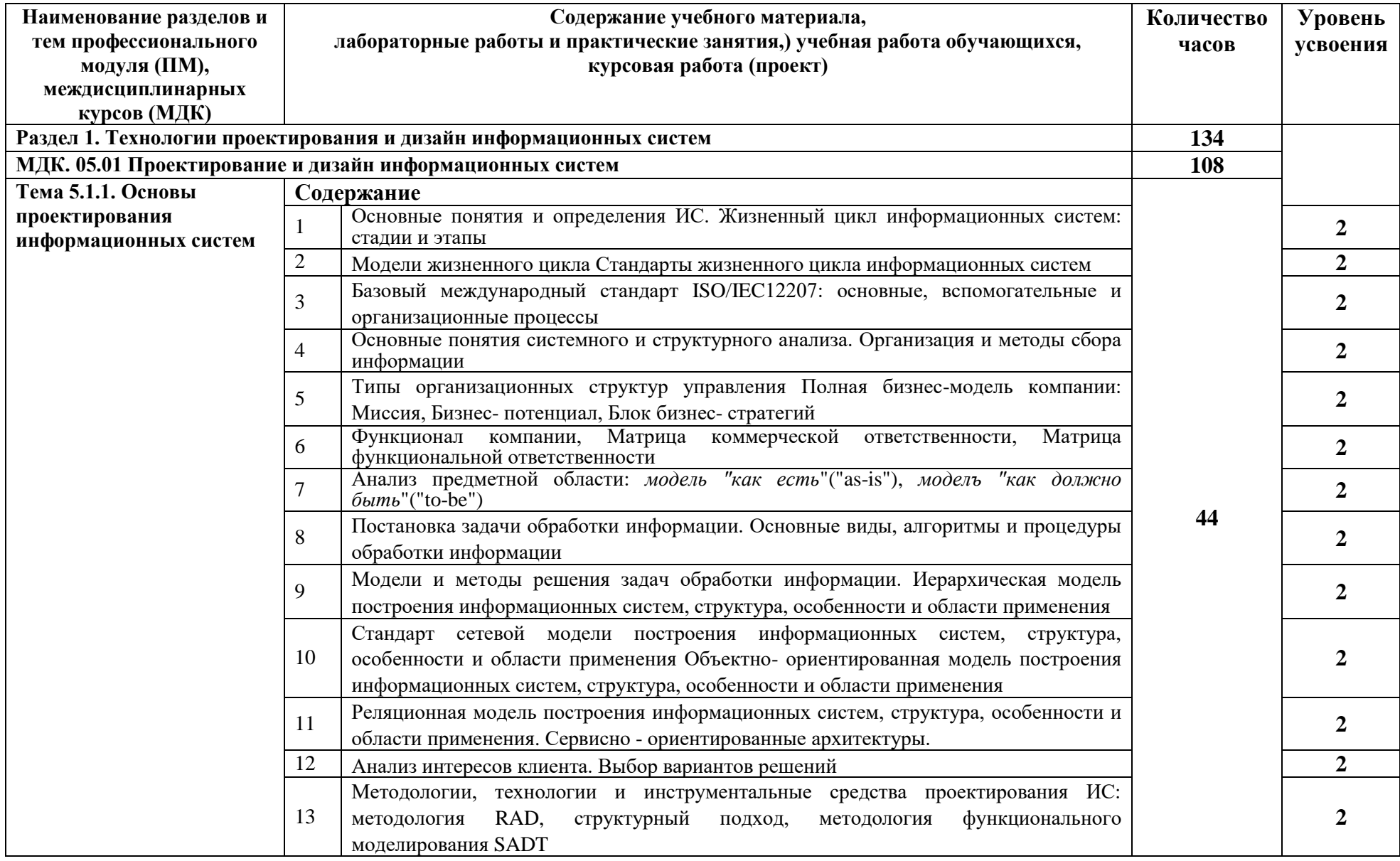

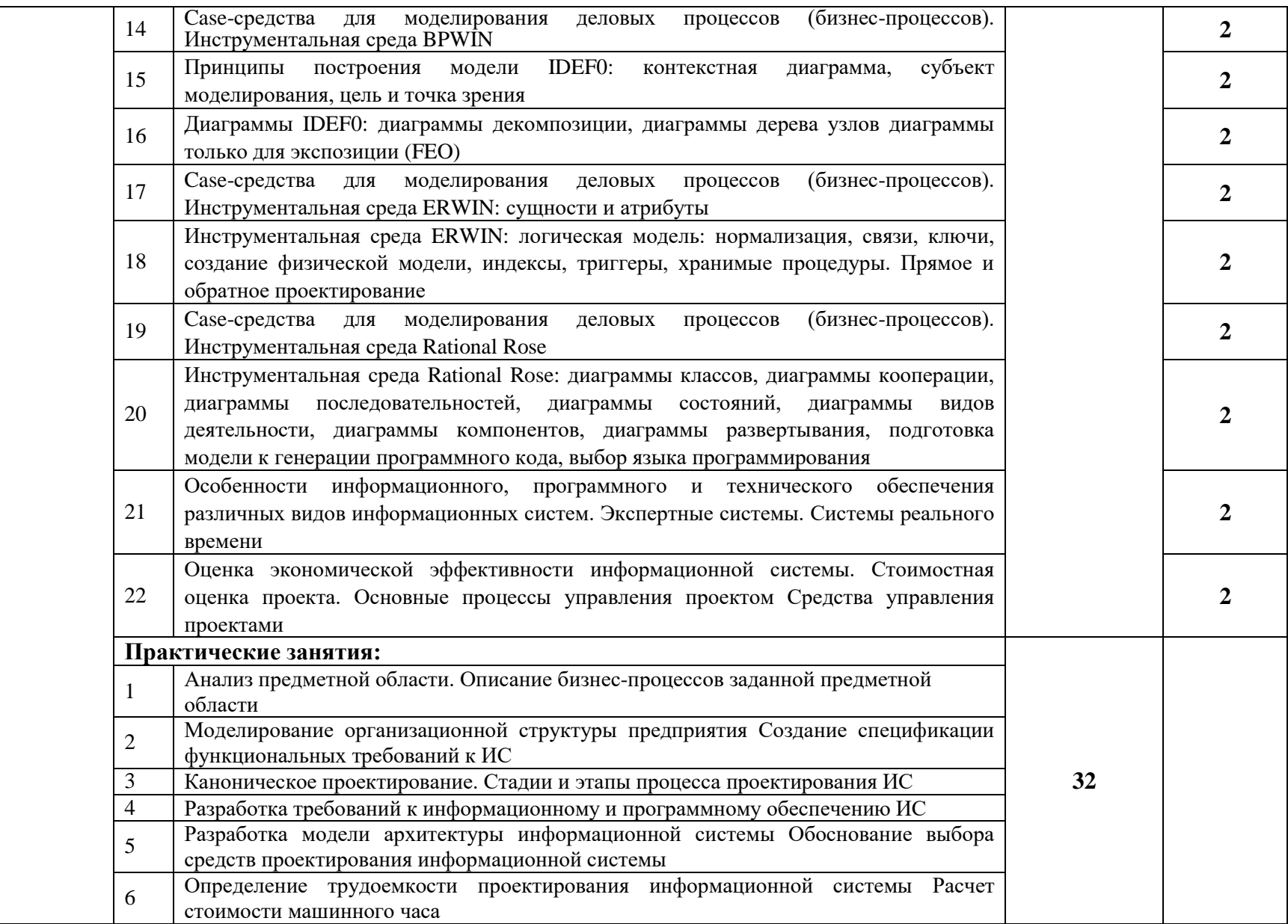

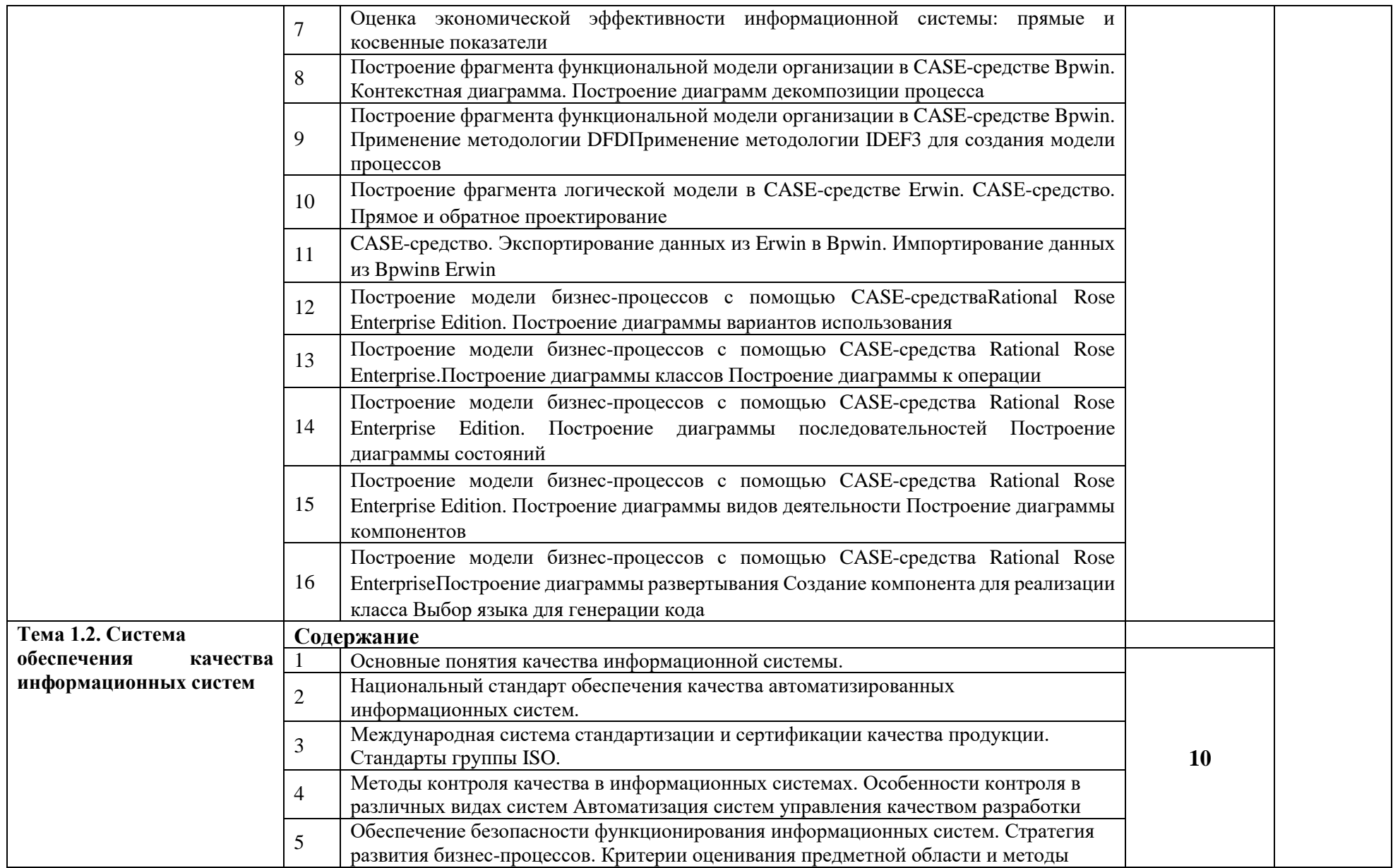

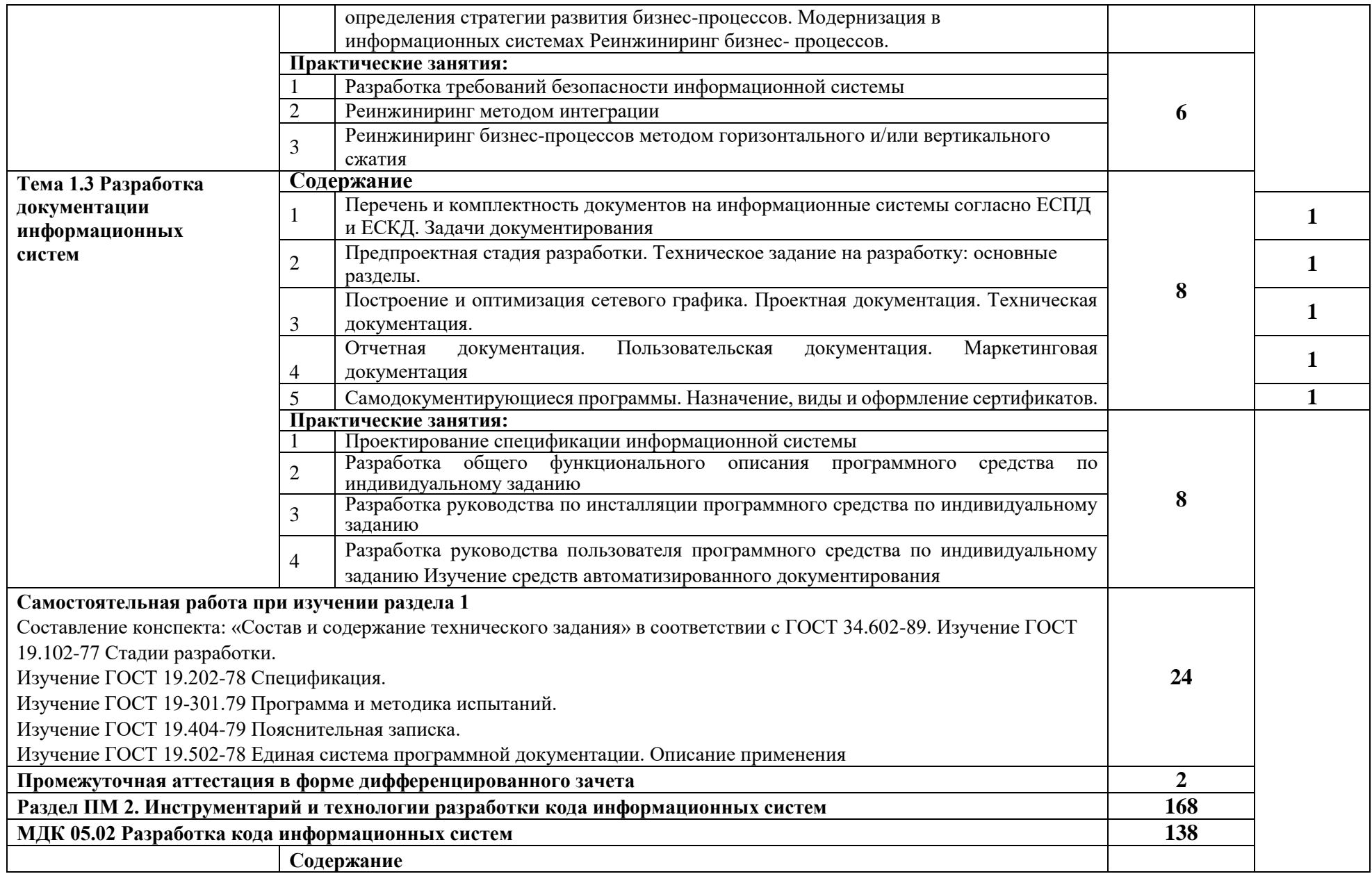

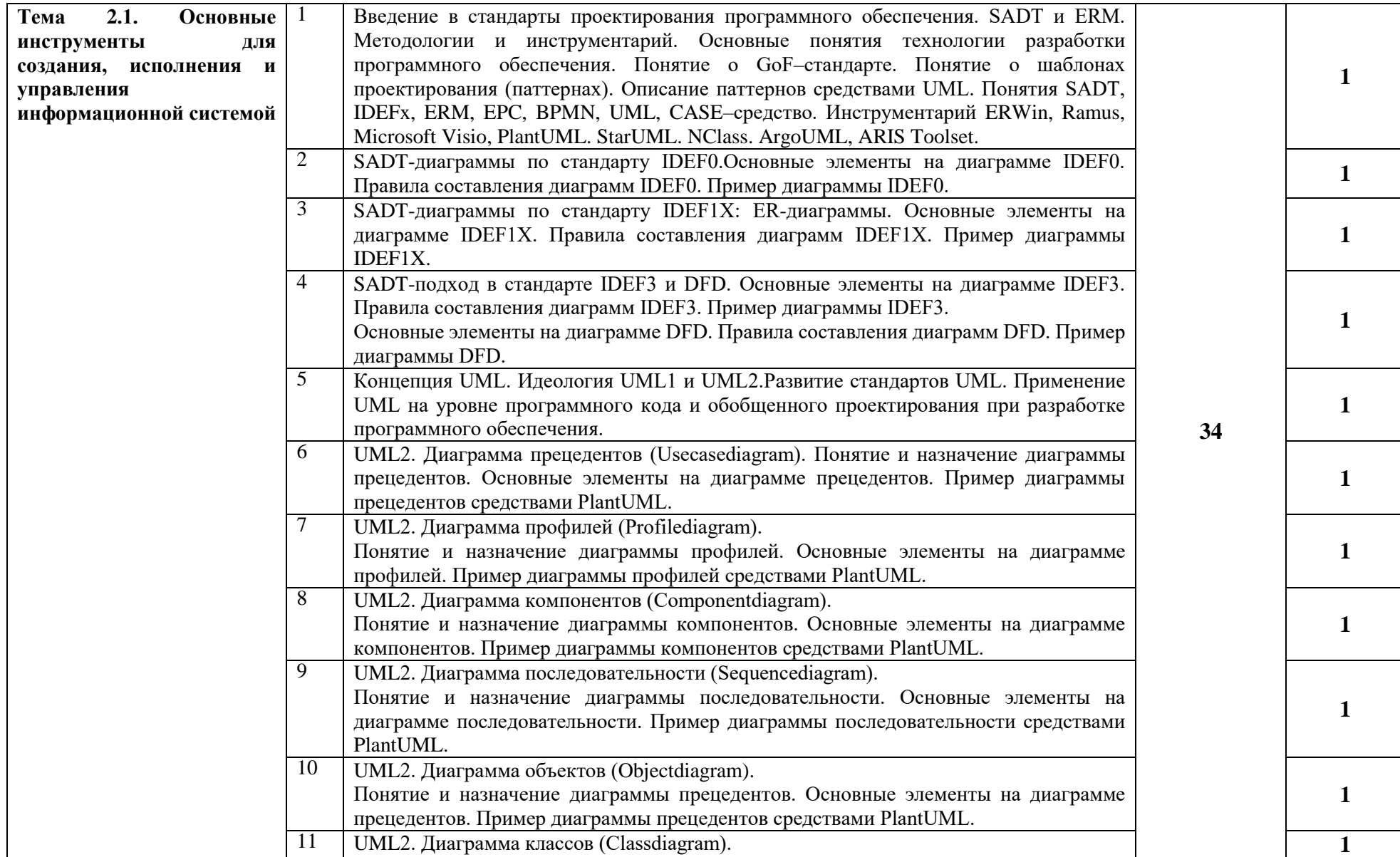

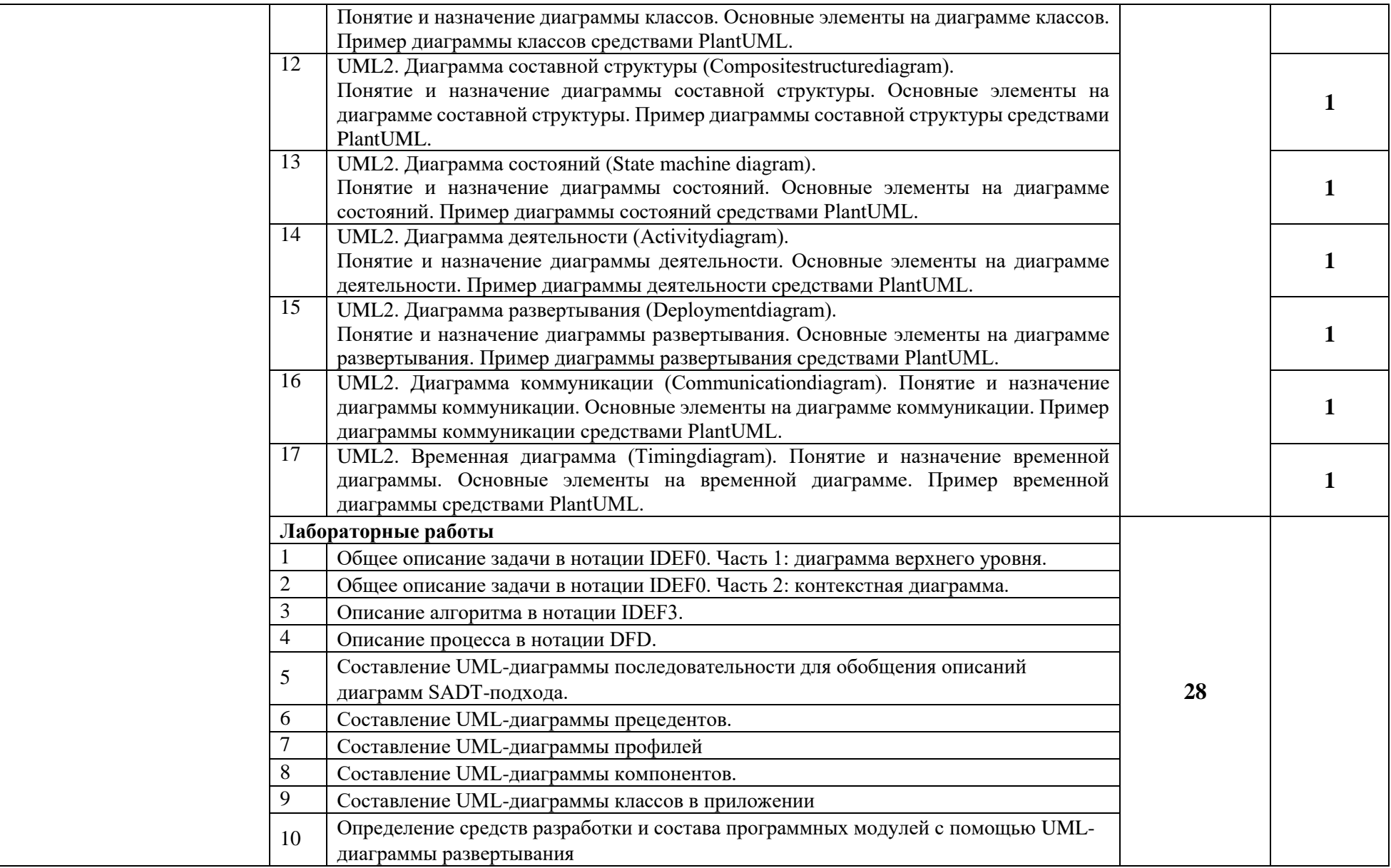

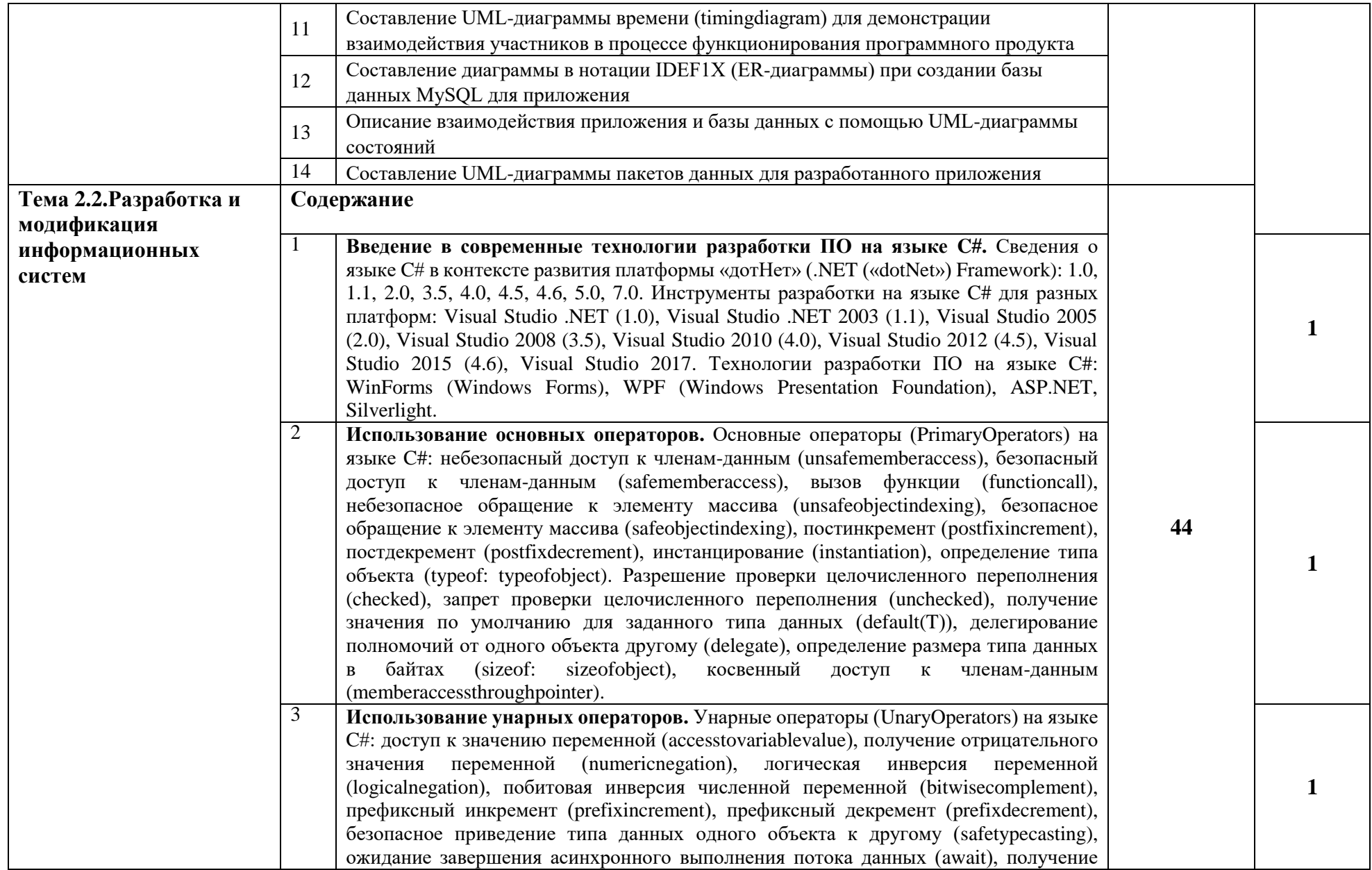

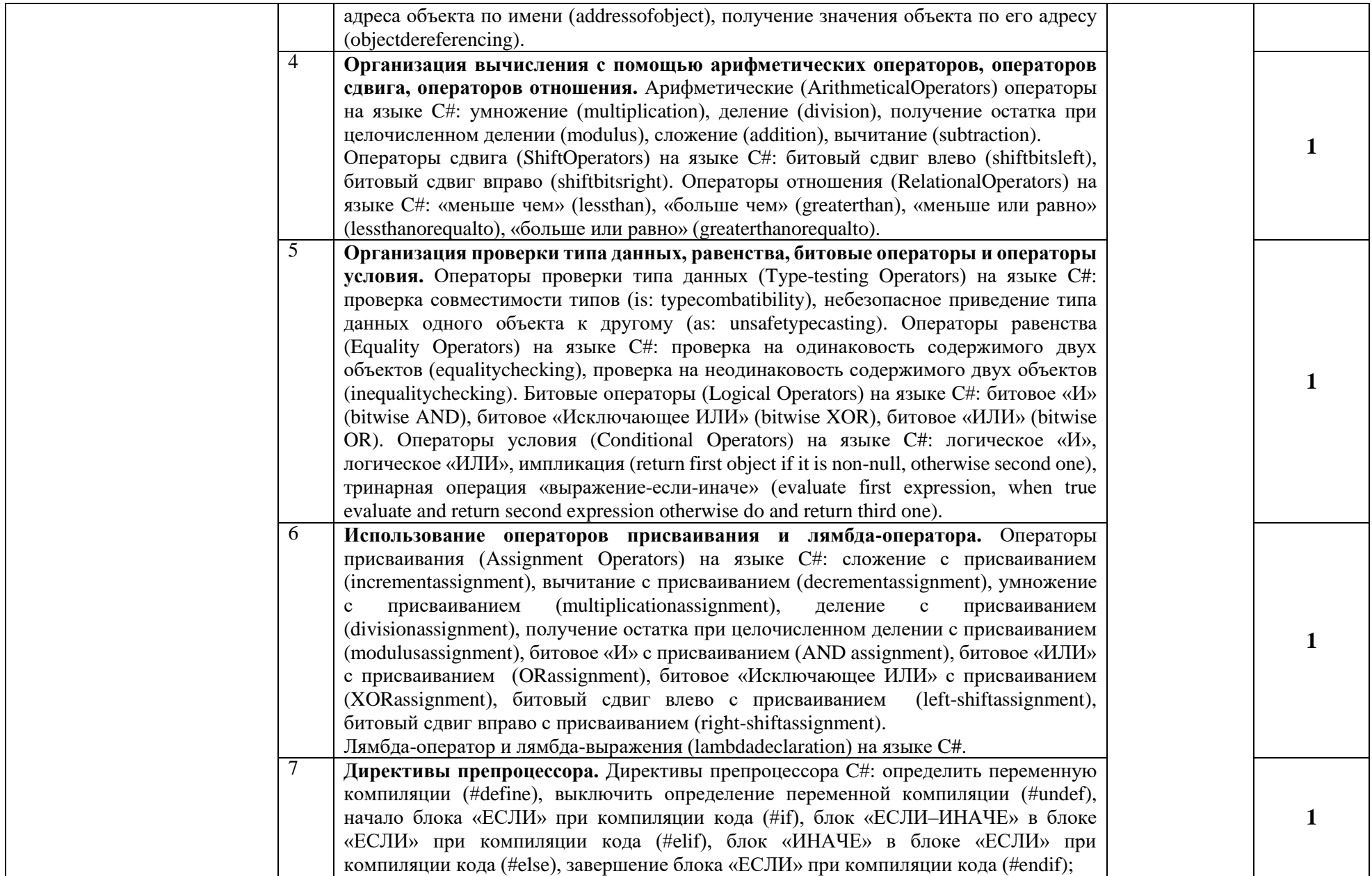

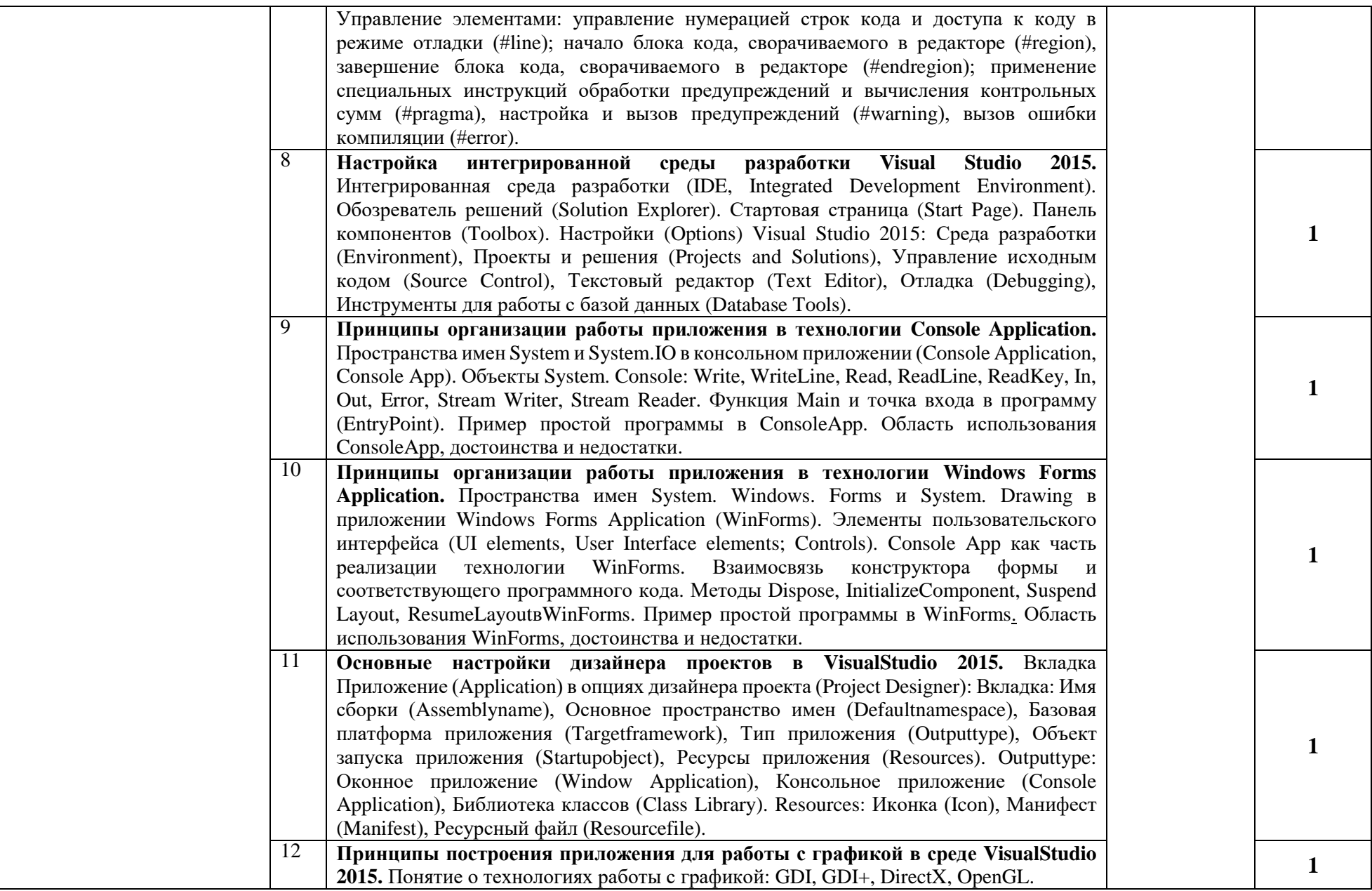

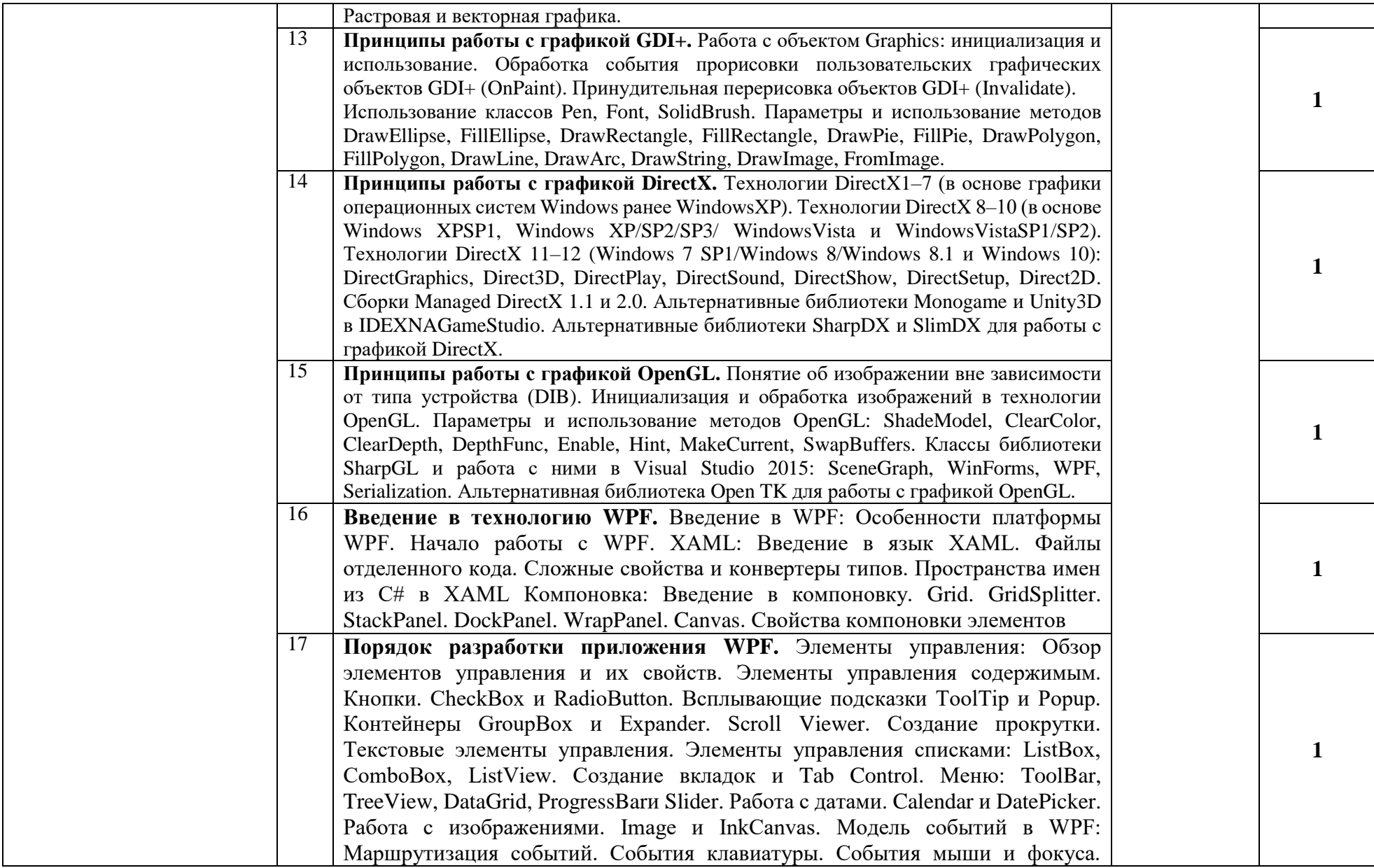

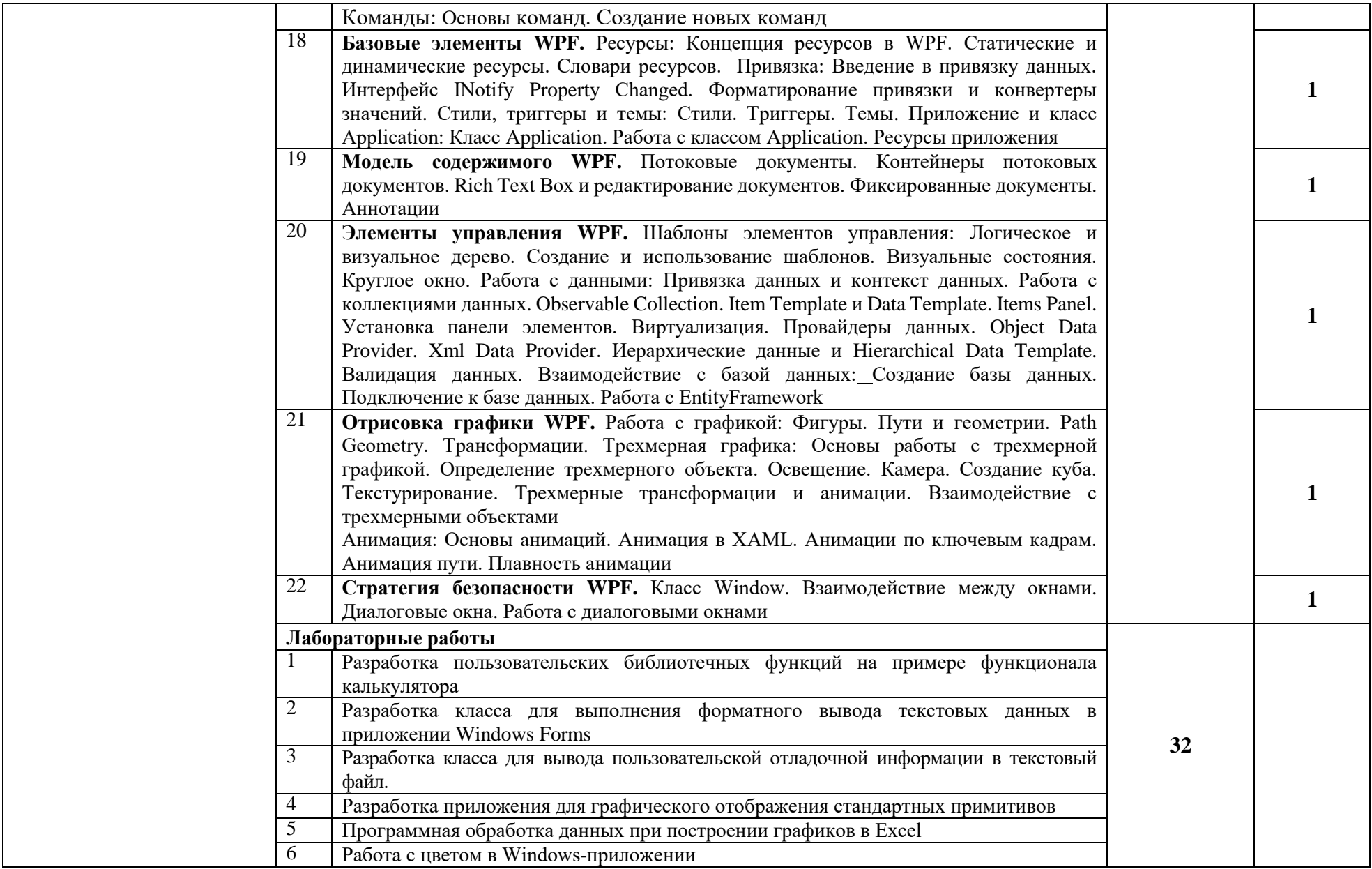

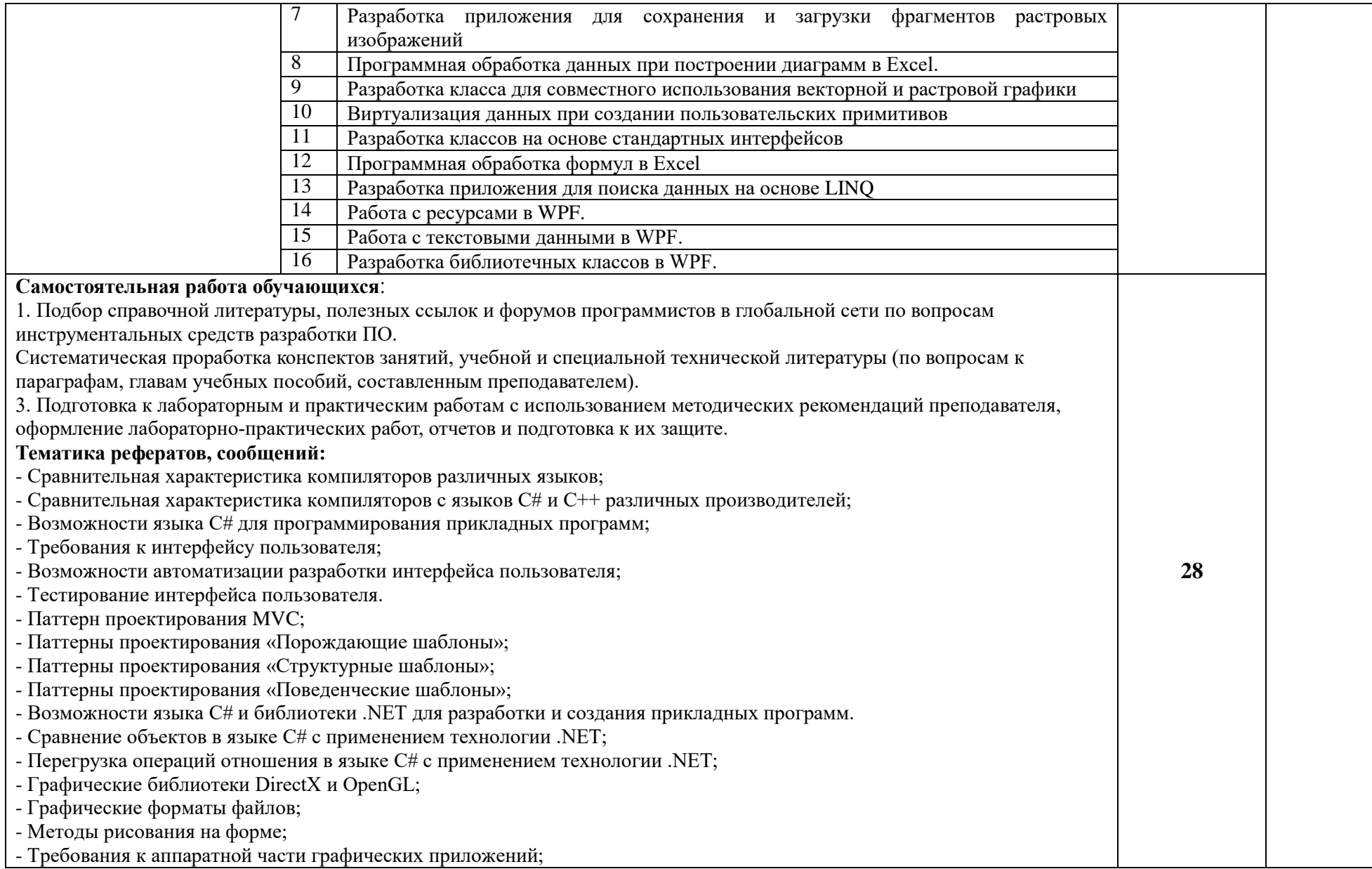

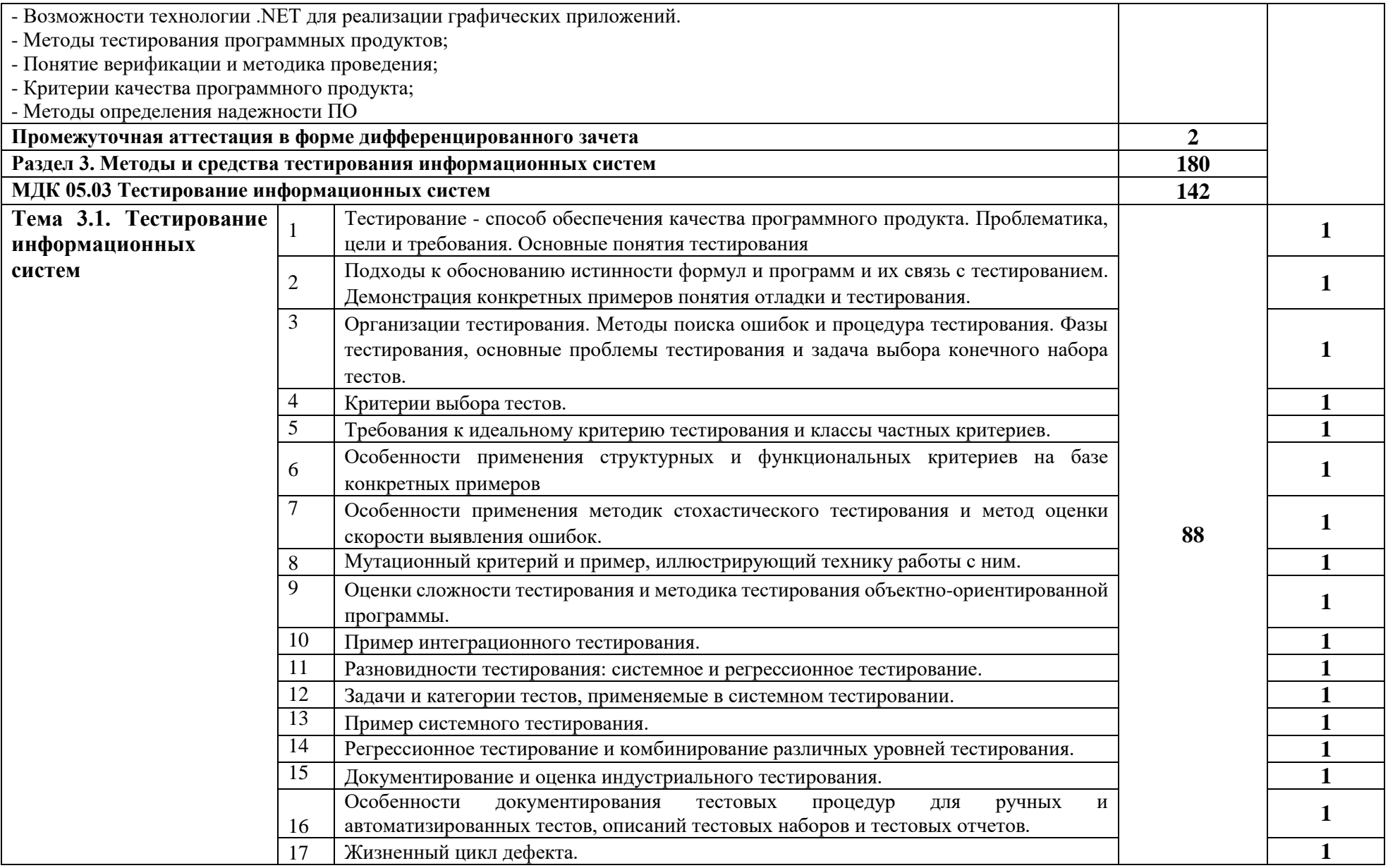

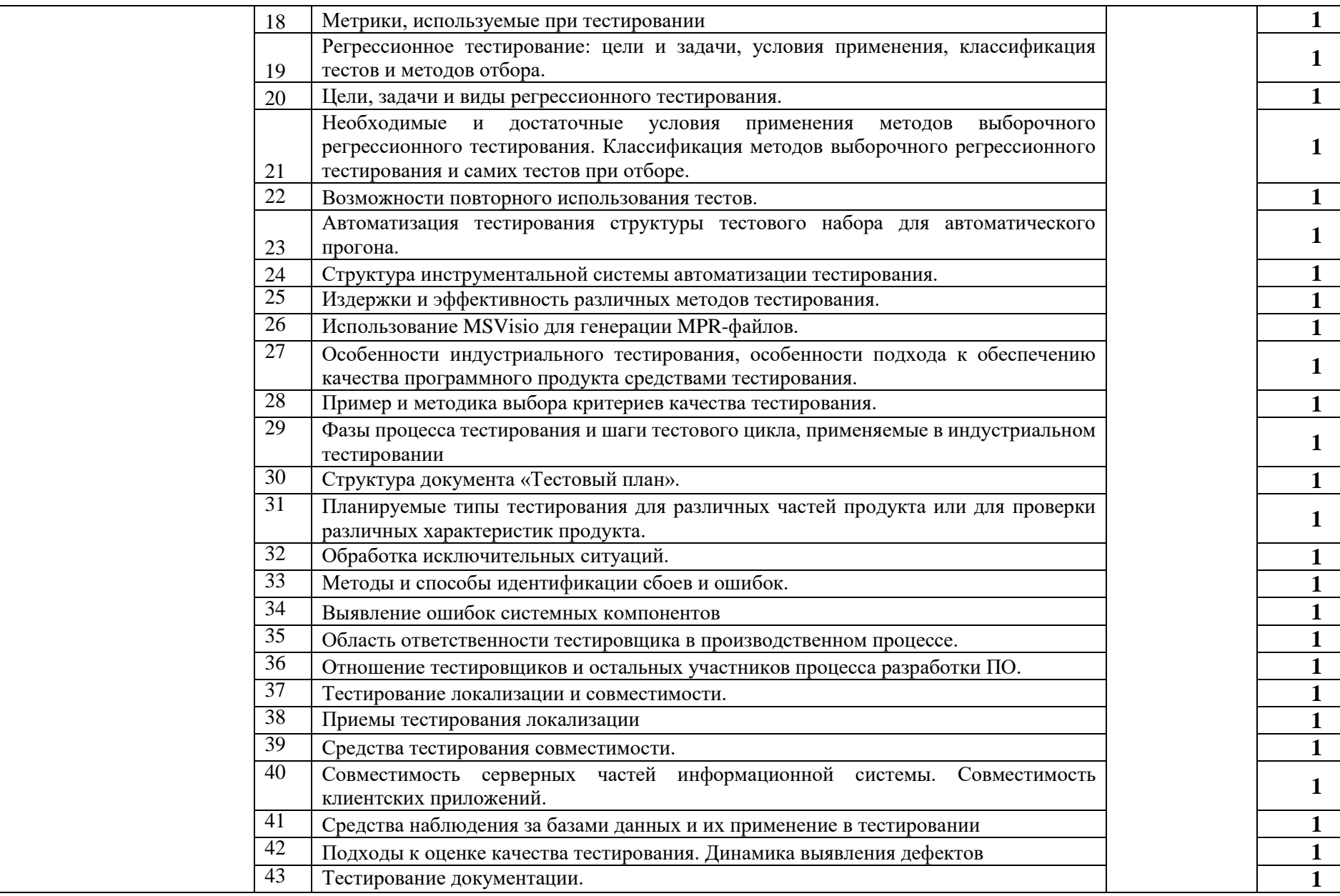

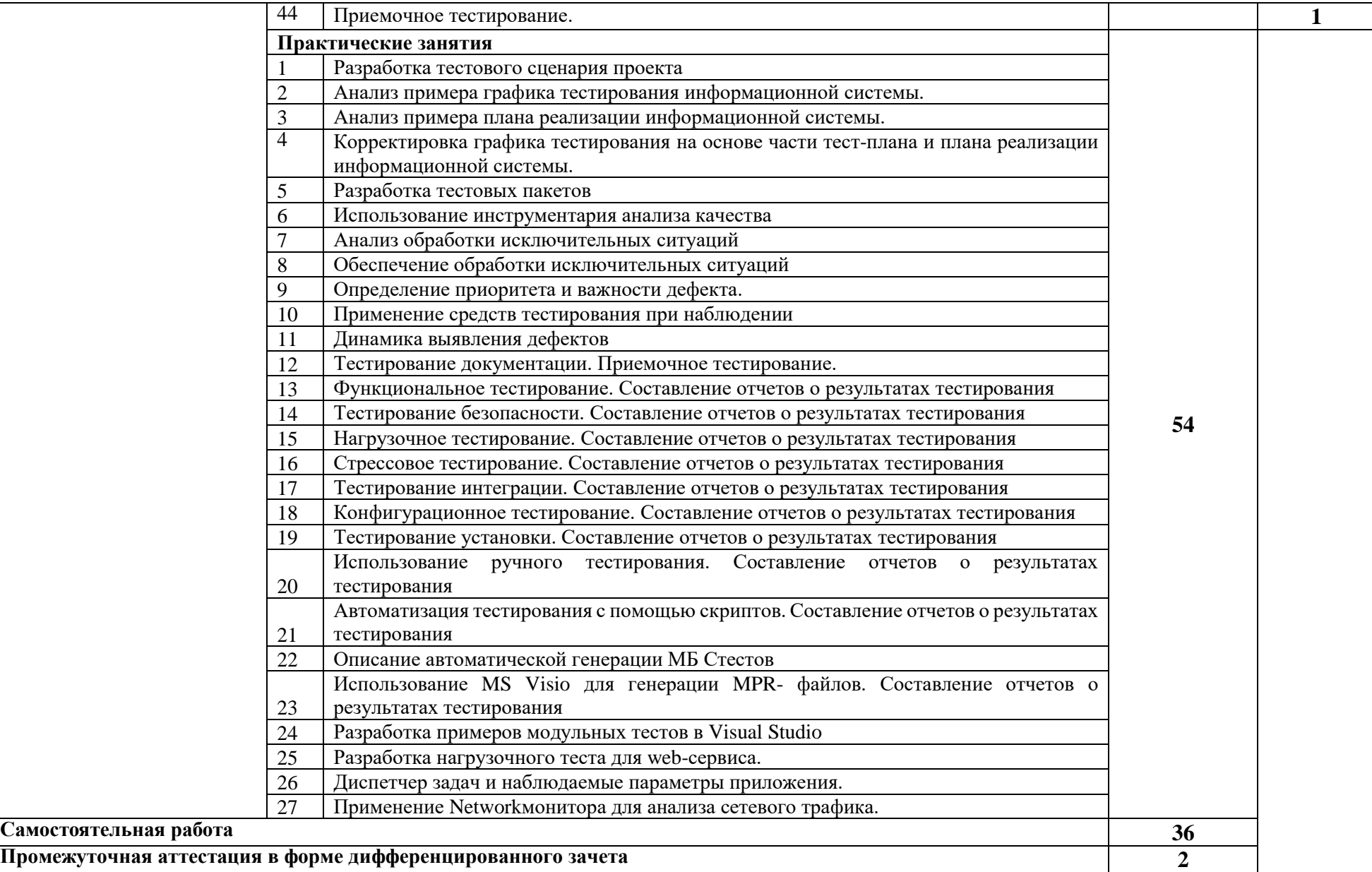

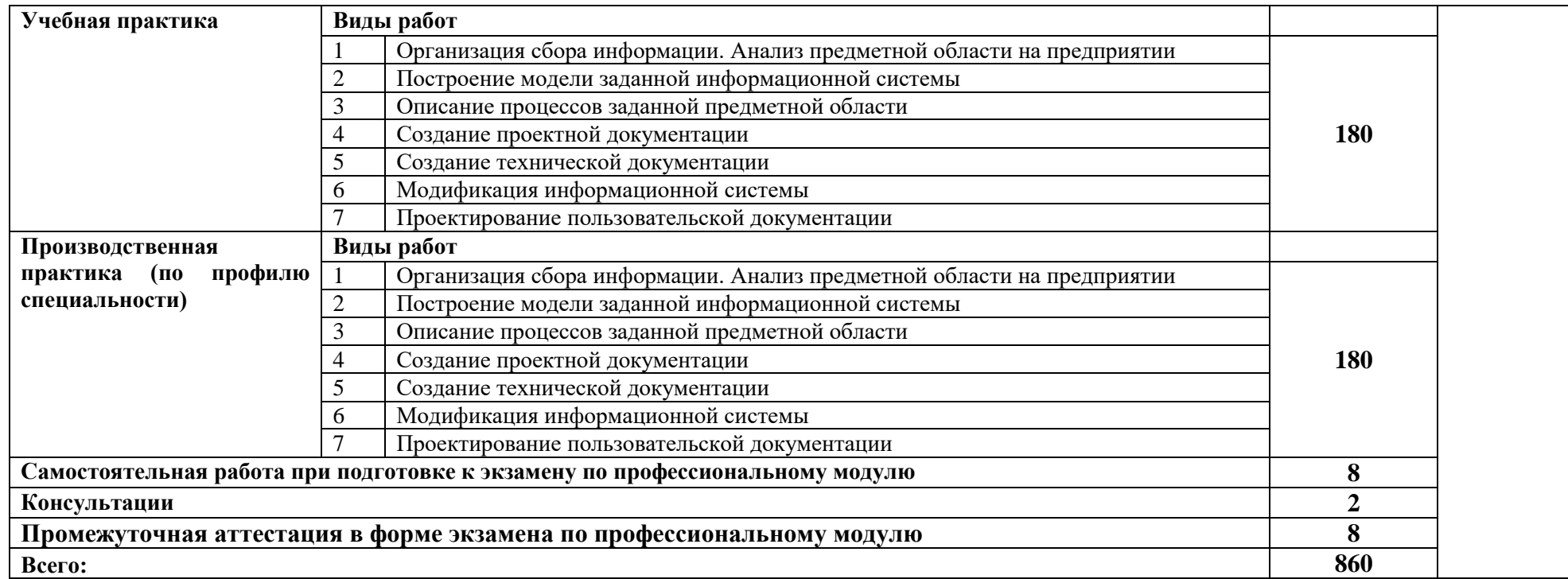

### **3. УСЛОВИЯ РЕАЛИЗАЦИИ ПРОГРАММЫ ПРОФЕССИОНАЛЬНОГО МОДУЛЯ**

### **3.1. Для реализации программы профессионального модуля предусмотрены следующие специальные помещения:**

Лаборатория «Программного обеспечения и сопровождения компьютерных систем», оснащенная оборудованием: рабочее место преподавателя - ПК 1 шт., рабочие места обучающихся (25), ПК 14 шт., учебная доска, локальная сеть с выходом в Интернет; доска интерактивная SMART Board 560 (диагональ 152.4см.); печатные/электронные демонстрационные пособия, учебнометодические пособия в электронном/печатном виде; инструмент для разделки кабеля UTP5e витая пара, коннекторы RJ45.

Лаборатория «Вычислительной техники, архитектуры персонального компьютера и периферийных устройств», оснащенная оборудованием: рабочее место преподавателя; рабочие места обучающихся (25), ПК 12 шт. (Corei3, 8ГБ ОЗУ, HDD 500ГБ монитор PhilipsPHL диагональ 21.5 дюйма); учебная доска; печатные/электронные демонстрационные пособия, учебнометодические пособия в электронном/печатном виде; интерактивная доска, гипервизор: ProLiant ML350 Gen10, 2х CPU Intel(R) Xeon(R) Gold 5118 @ 2.30GHz, RAM 96GB, HDD 4 TB; лазерный, струйный, матричный принтеры; мультимедийный проектор; монитор, планшетный сканер; копировальный аппарат; цифровая фотокамера; модем; акустические системы; пишущие приводы DVD; блок бесперебойного питания UPS; материнские платы; учебные (допускающие разборку/сборку) системные блоки; cетевое хранилище на 1 ТБ; ЛВС учебной сети (включая активное и пассивное оборудование); специализированная мебель для сервисного обслуживания ПК; антистатические браслеты

Оснащенные базы практики: учебная практика реализуется в мастерских профессиональной образовательной организации и требует наличия оборудования, инструментов, расходных материалов, обеспечивающих выполнение всех видов работ, определенных содержанием программ профессиональных модулей, в том числе оборудования и инструментов, используемых при проведении чемпионатов WorldSkills и указанных в инфраструктурных листах конкурсной документации WorldSkills по компетенции «Веб дизайн и разработка» (или их аналогов)**.**

Оборудование предприятий и технологическое оснащение рабочих мест производственной практики соответствует содержанию деятельности и дает возможность обучающемуся овладеть профессиональными компетенциями по всем осваиваемым основным видам деятельности, предусмотренным программой с использованием современных технологий, материалов и оборудования*.*

#### **3.2. Информационное обеспечение реализации программы**

Библиотечный фонд образовательной организации имеет печатные и/или электронные образовательные и информационные ресурсы, рекомендуемые для использования в образовательном процессе.

### **Основные электронные издания:**

- 1. Государев, И. Б. Введение в веб-разработку на языке JavaScript: учебное пособие / И. Б. Государев. — Санкт-Петербург: Лань, 2022. — 144 с. — ISBN 978-5-8114-3539-5. — URL: https://e.lanbook.com/book/206588 (дата обращения: 24.02.2023)
- 2. Диков, А. В. Клиентские технологии веб-программирования: JavaScript и DOM: учебное пособие / А. В. Диков. — Санкт-Петербург: Лань, 2020. — 124 с. — ISBN 978-5-8114-4074- 0. — URL: https://e.lanbook.com/book/126934 (дата обращения: 24.02.2023).
- 3. Фримен Э. Изучаем программирование на JavaScript. / Э. Фримен, Э. Робсон. Санкт-Петербург: Питер, 2021. - 640 с. - ISBN 978-5-4461-0893-0. - URL: https://ibooks.ru/bookshelf/376966/reading (дата обращения: 24.02.2023).
- 4. Янцев, В. В. JavaScript. Как писать программы / В. В. Янцев. 2-е изд., стер. Санкт-Петербург: Лань, 2023. — 200 с. — ISBN 978-5-507-47050-1. — URL: https://e.lanbook.com/book/322520 (дата обращения: 24.02.2023).
- 5. Янцев, В. В. JavaScript и PHP / В. В. Янцев. 2-е изд., испр. Санкт-Петербург: Лань, 2023. — 192 с. — ISBN 978-5-507-48326-6. — URL: https://e.lanbook.com/book/346460 (дата обращения: 24.02.2023).

## **Электронные ресурсы:**

- 1. 70 вопросов по JavaScript для подготовки к собеседованию// Хабр: [сайт]. URL: https://habr.com/ru/articles/486820/ (дата обращения: 24.02.2023).
- 2. 70 вопросов по JavaScript на собеседовании //Видеокурсы по программированию и ИТпрофессиям: [сайт]. — URL: https://itvdn.com/ru/blog/article/300js (дата обращения: 24.02.2023).
- 3. Frontend (JavaScript): программа дополнительной профессиональной подготовки //Пермскимй техникум промышленных и информационных технологий им. И.Г.Изгагина: официальный сайт. — URL: https://ptpit.ru/wp-content/uploads/2021/01/dpp-frontend-javascript-1.pdf (дата обращения: 24.02.2023).
- 4. JavaScript: статьи/ М.Ю.Русаков // MyRusakov.ru: персональный сайт М.Ю.Русакова. URL: https://myrusakov.ru/javascript.html (дата обращения: 24.02.2023).
- 5. Вопросы на собеседовании для фронтенд-разработчика // Онлайн-университет от Skyeng: [сайт]. — URL: https://sky.pro/media/sobesedovanie-frontend-razrabotchika/ (дата обращения: 24.02.2023).
- 6. Задачи по JavaScript для начинающих от Tproger и GeekBrains// Tproger всё о программировании: [сайт]. — URL: https://tproger.ru/problems/javascript-exercises-forbeginners-geekbrains (дата обращения: 24.02.2023).
- 7. Применение JavaScript: Лабораторная работа № 3//Информатика. 11 класс: конспекты // Инфоурок: [сайт]. — URL: https://infourok.ru/laboratornaya-rabota-3-tema-primeneniejavascript-5373850.html (дата обращения: 24.02.2023).
- 8. Современный учебник JavaScript: [сайт]. URL: https://learn.javascript.ru/ (дата обращения: 24.02.2023).
- 9. Теоретические основы программирования: презентация//MyShared.ru: [сайт]. URL: http://www.myshared.ru/slide/1183656/ (дата обращения: 24.02.2023).
- 10. Тест на знание основ JavaScript // itProger: онлайн-школа ИТ-профессий: [сайт]. URL: https://itproger.com/test/javascript (дата обращения: 24.02.2023).

## **Дополнительные источники:**

- 1. Завьялов, А. В. Диаграммы UML для анализа и проектирования информационных систем: учебно-методическое пособие / А. В. Завьялов. — Москва: РТУ МИРЭА, 2021. — 65 с. — URL: https://e.lanbook.com/book/218630 (дата обращения: 24.02.2023)
- 2. Заяц, А. М. Проектирование и разработка WEB-приложений. Введение в frontend и backend разработку на JavaScript и node.js: учебное пособие для вузов / А. М. Заяц, Н. П. Васильев. — 3-е изд., стер. — Санкт-Петербург: Лань, 2021. — 120 с. — ISBN 978-5-8114-7042-6. — URL: https://e.lanbook.com/book/154380 (дата обращения: 24.02.2023).
- 3. Иванова, О. Г. Методы и средства проектирования информационных систем и технологий. Основы UML: учебное пособие / О. Г. Иванова, Ю. Ю. Громов. — Тамбов: ТГТУ, 2020. — 81 с. — ISBN 978-5-8265-2308-7. — URL: https://e.lanbook.com/book/320327 (дата обращения: 28.12.2023).
- 4. Никсон, Р. Создаем динамические веб-сайты с помощью PHP, MySQL, JavaScript, CSS и HTML5/ Р. Никсон. - 5-е изд. - Санкт-Петербург: Питер, 2019. - 816 с. - ISBN 978-5-4461- 0825-1. - URL: https://ibooks.ru/bookshelf/359215/reading (дата обращения: 24.02.2023)
- 5. Попов, С. Е. JavaScript. Основы программирования: учебно-методическое пособие / С. Е. Попов. — Елец: ЕГУ им. И.А. Бунина, 2020. — 121 с. — ISBN 978-5-00151-175-5. — URL: https://e.lanbook.com/book/331940 (дата обращения: 24.02.2023).
- 6. Прохоренок Н. А. HTML, JavaScript, PHP и MySQL. Джентльменский набор Web-мастера / Н.А. Прохоренок, В.А. Дронов.— 5-е изд., перераб. и доп. - Санкт- Петербург: БХВ-Петербург, 2019. - 912 с. - ISBN 978-5-9775-3986-9. - URL: https://ibooks.ru/bookshelf/386508/reading (дата обращения: 28.02.2023).

# **4. КОНТРОЛЬ И ОЦЕНКА РЕЗУЛЬТАТОВ ОСВОЕНИЯ ПРОФЕССИОНАЛЬНОГО МОДУЛЯ (ПО РАЗДЕЛАМ)**

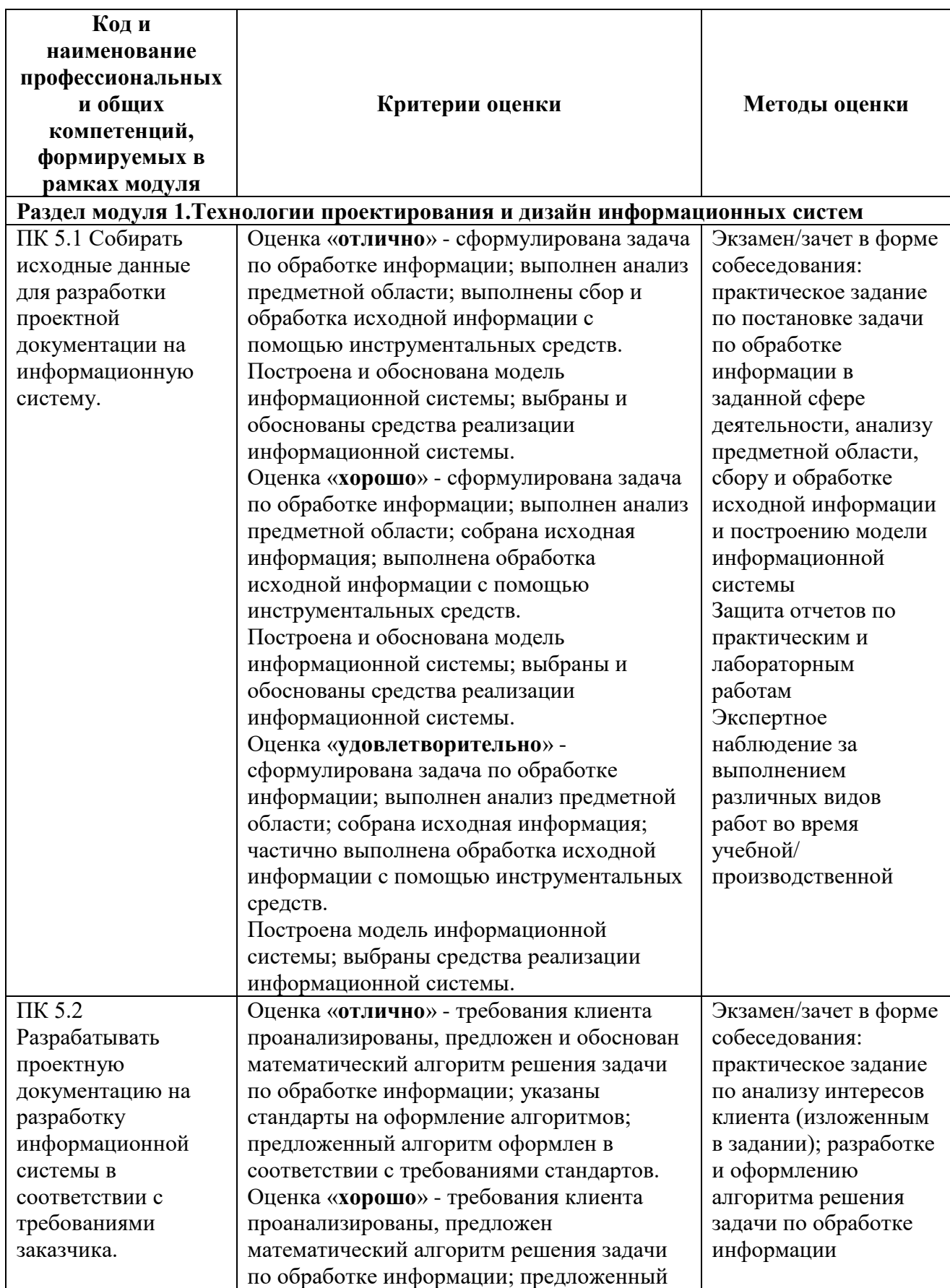

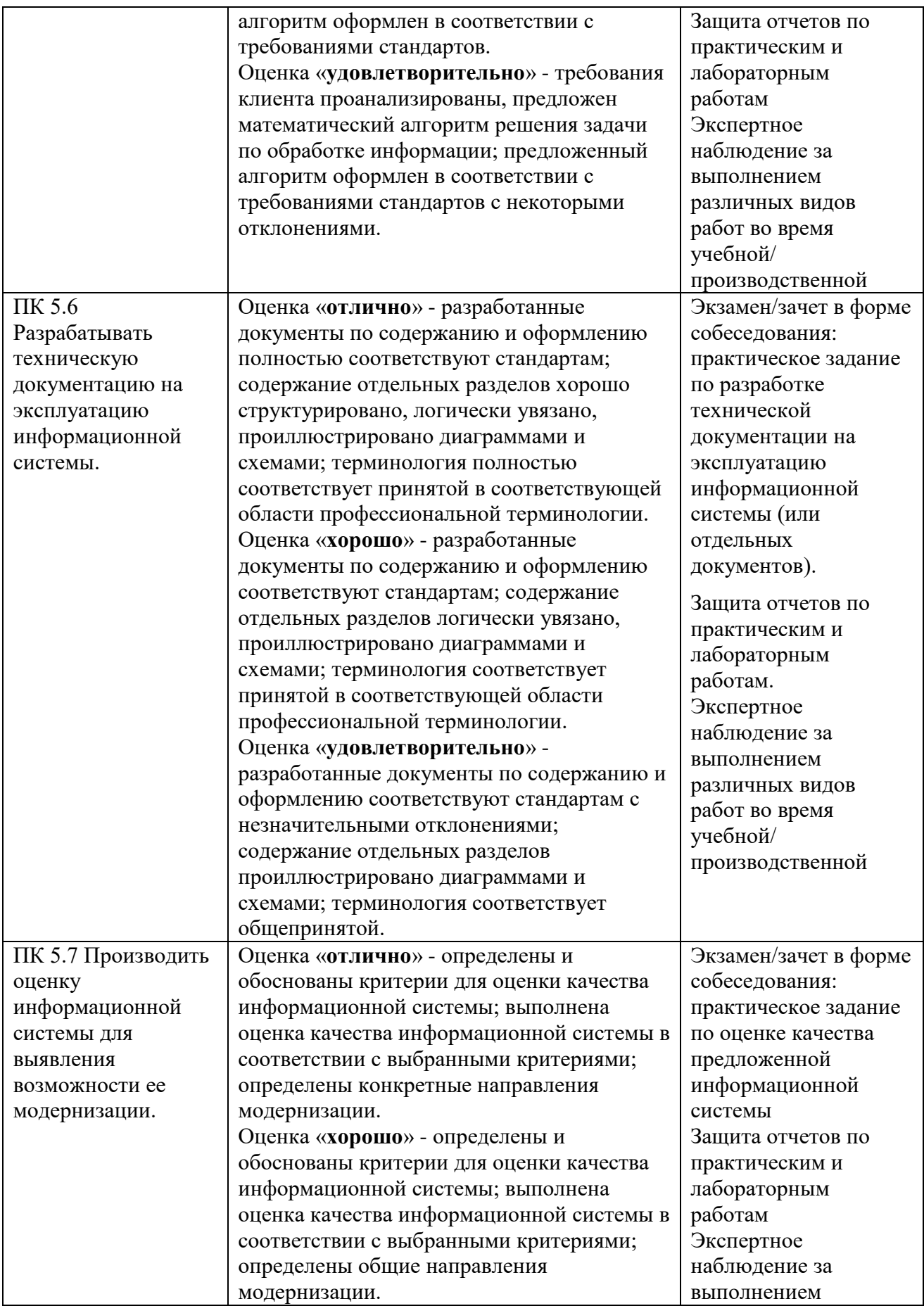

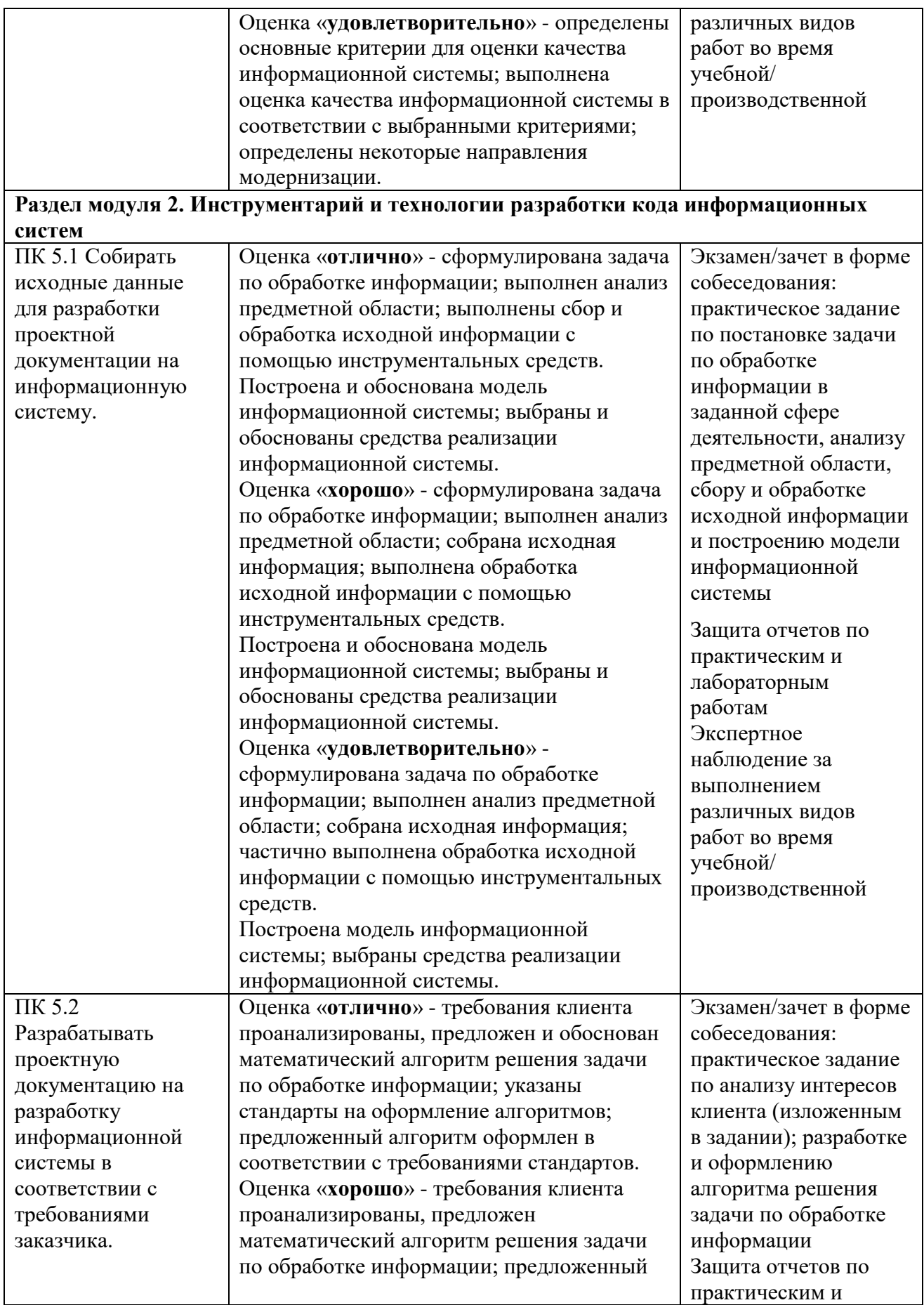

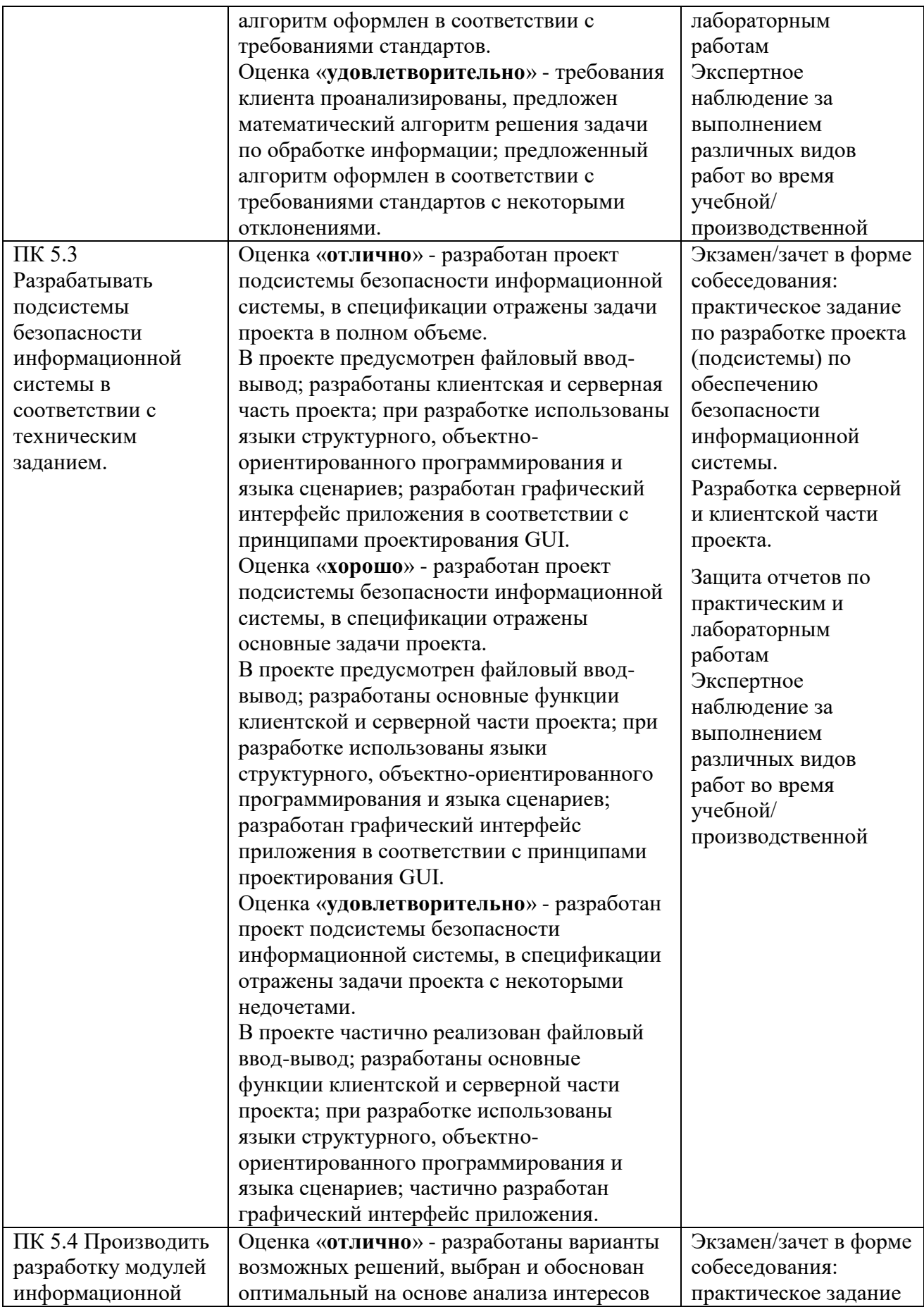

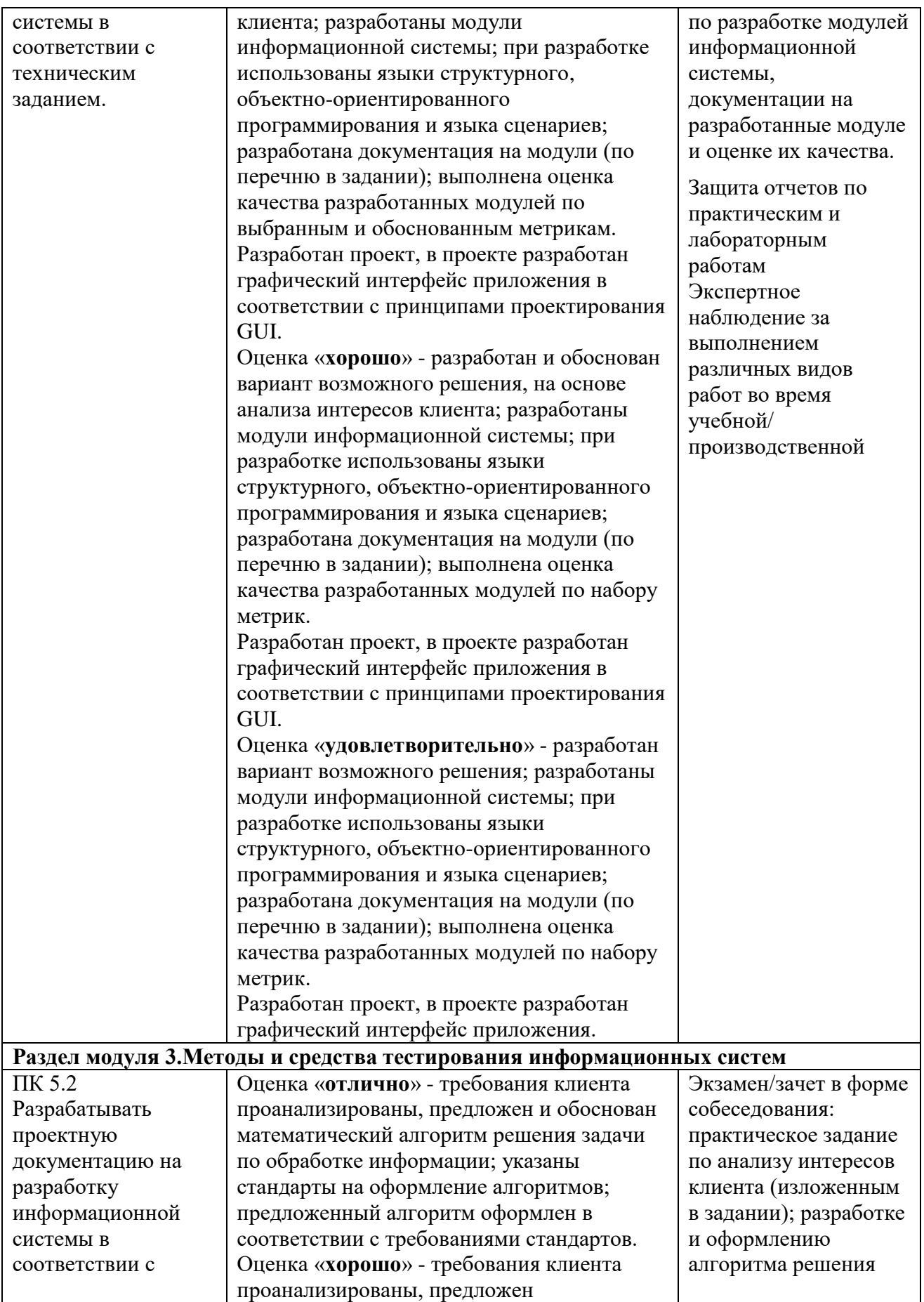

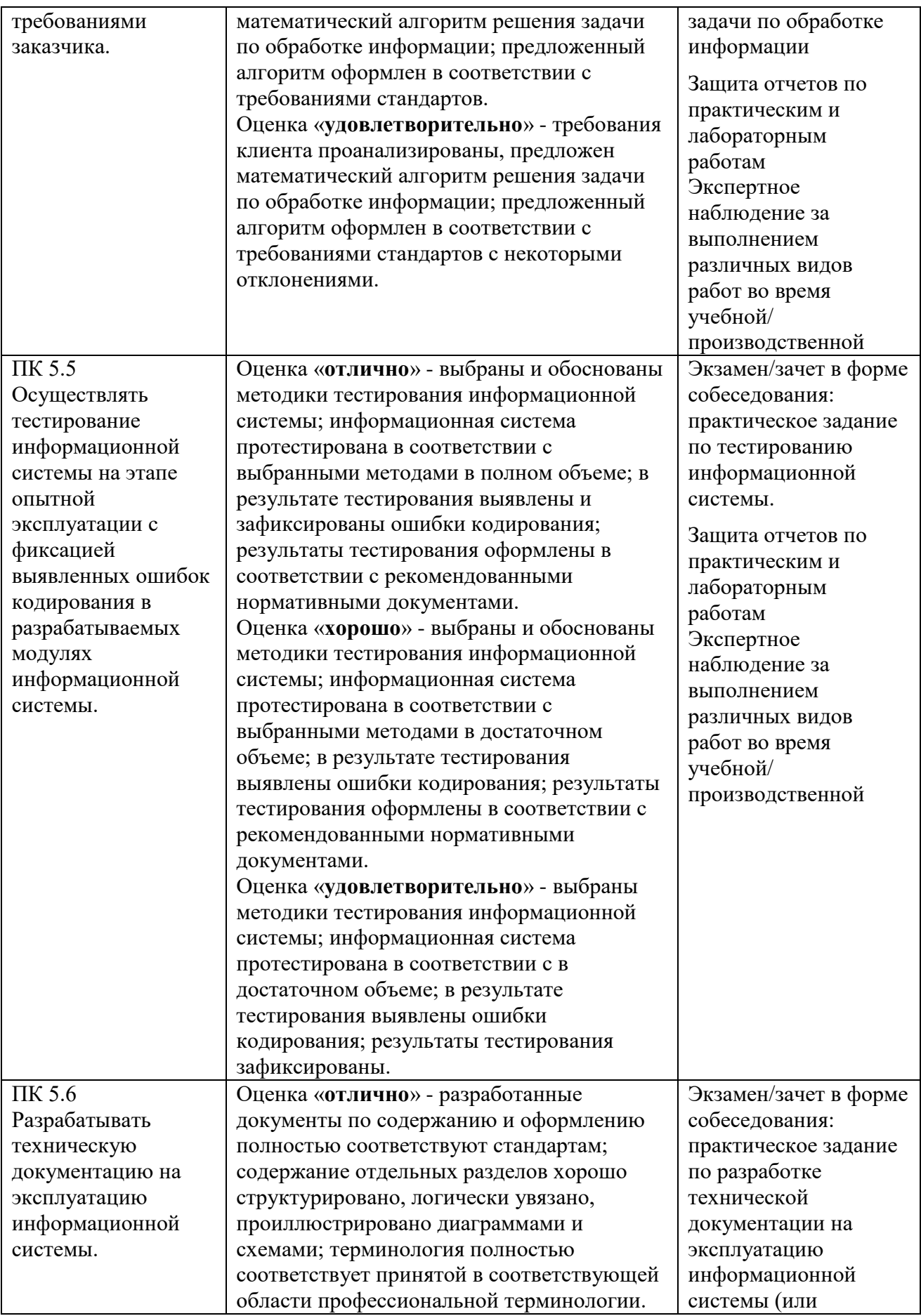

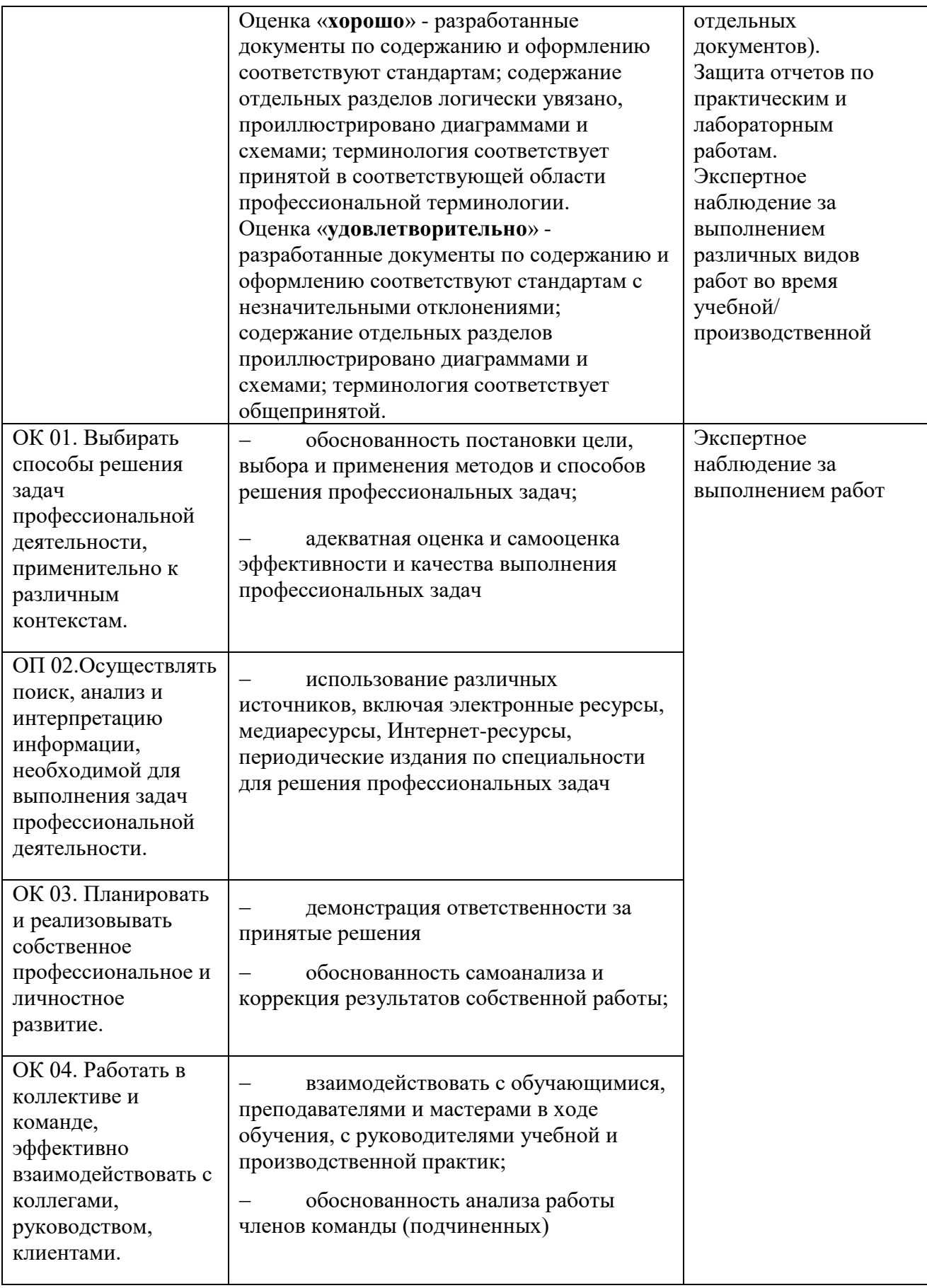

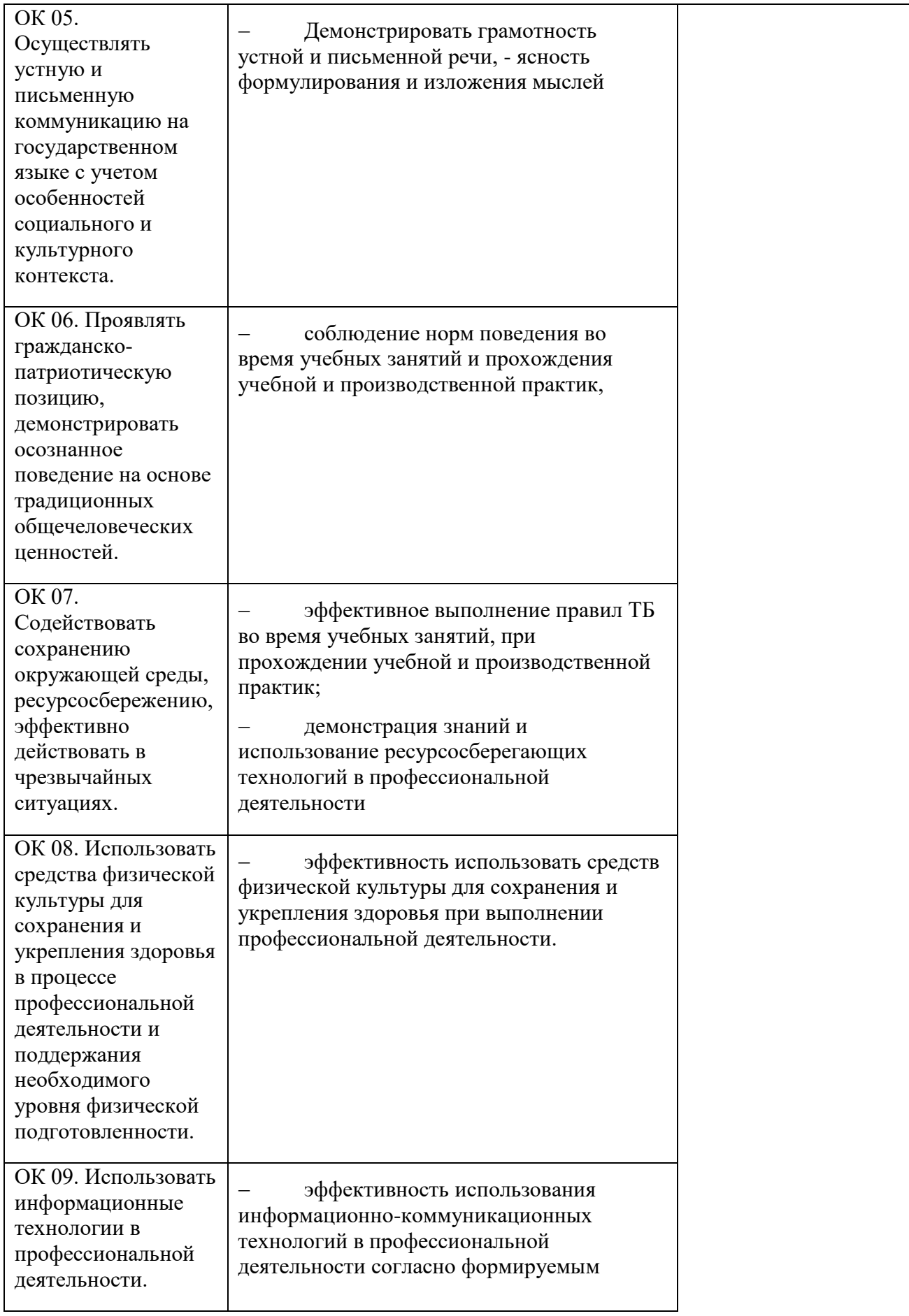

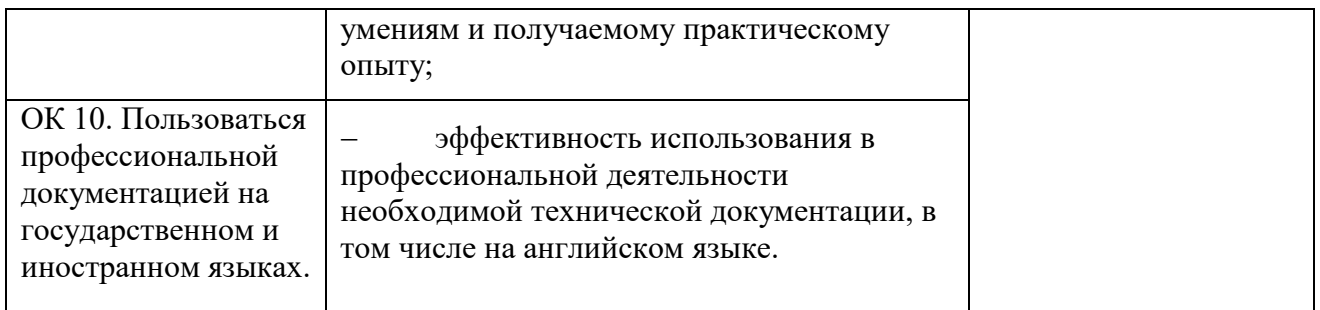